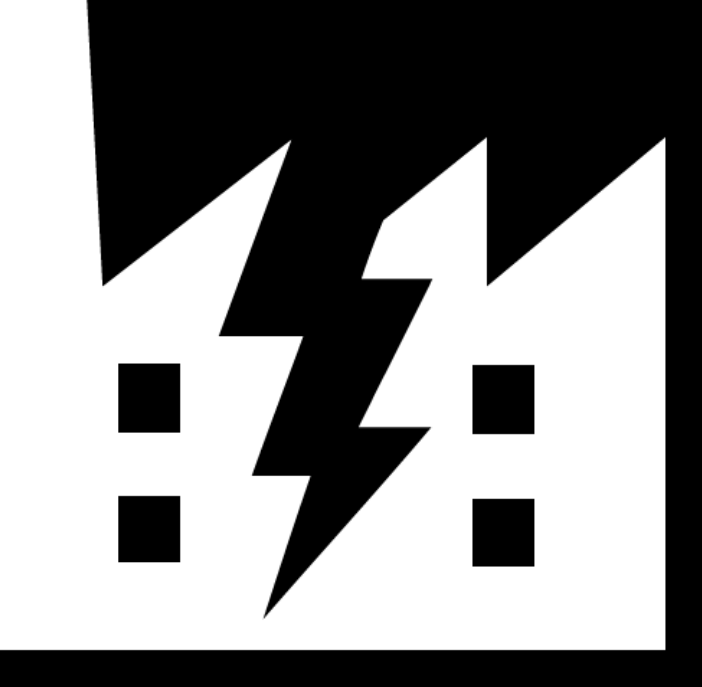

## **INDUSTROYER CRASHOVERRIDE**

Zero Things Cool About a Threat Group Targeting the Power Grid

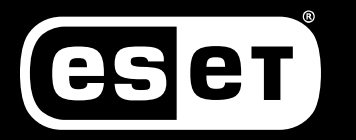

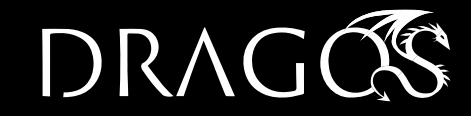

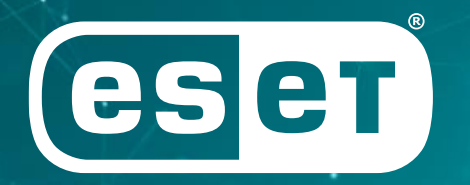

#### ENJOY SAFER TECHNOLOGY<sup>™</sup>

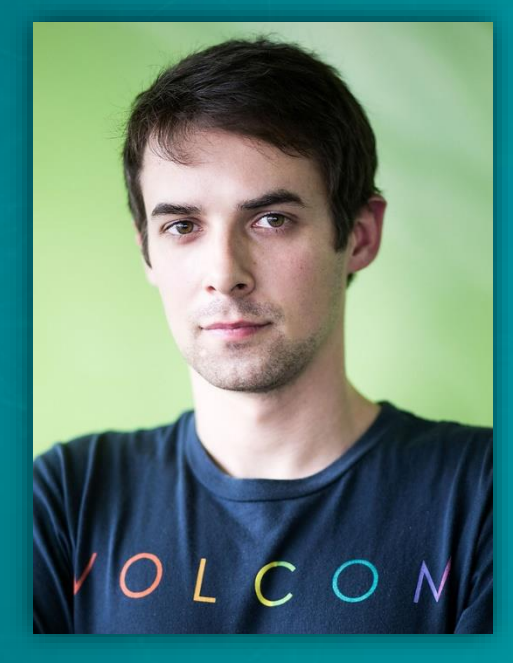

Robert Lipovsky Senior Malware Researcher @Robert\_Lipovsky

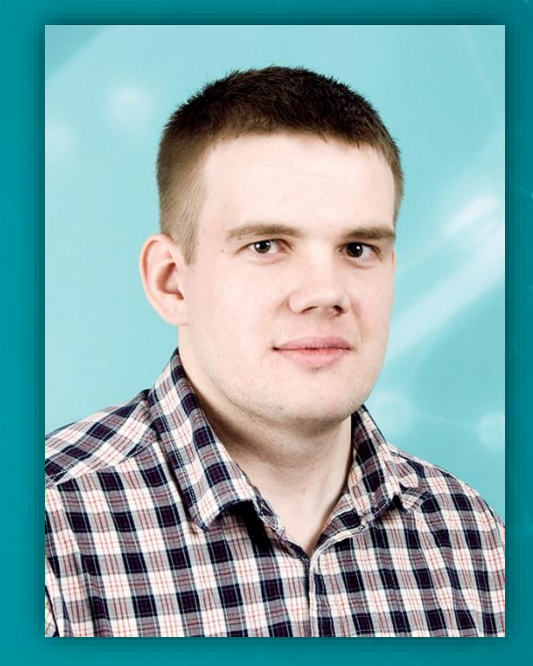

Anton Cherepanov Senior Malware Researcher @cherepanov74

# DRAGOS

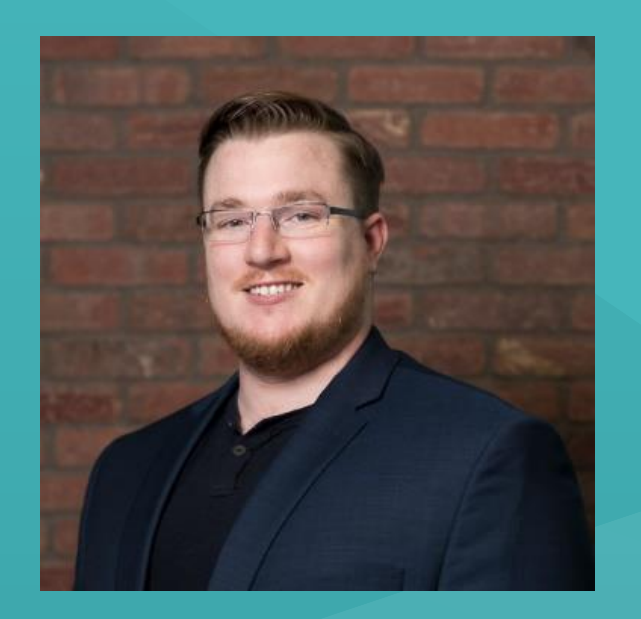

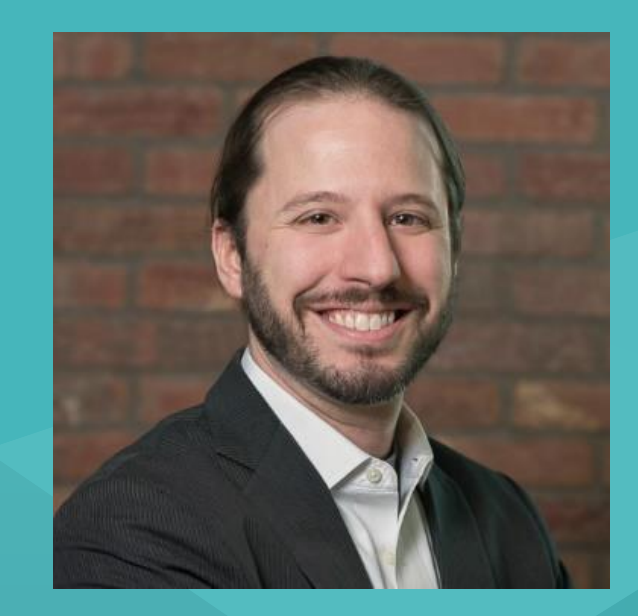

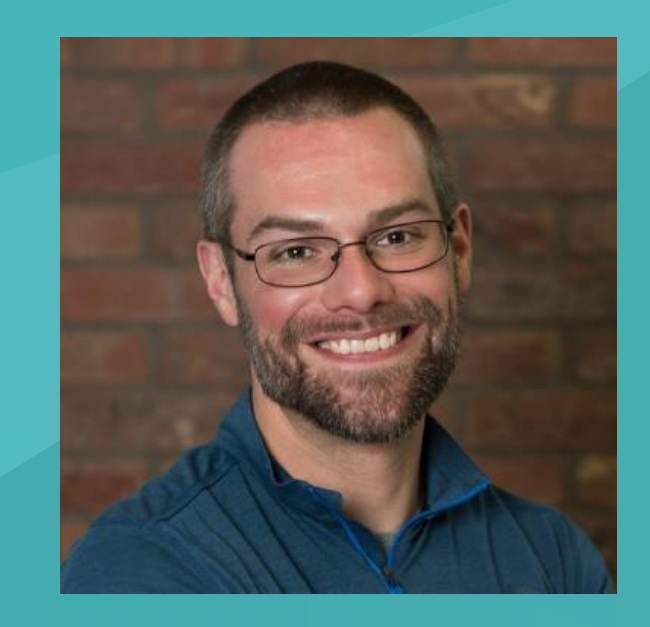

Robert M. Lee **CEO** @RobertMLee

Director, Threat Operations Center Senior Threat Research Analyst @electricfork

Ben Miller

### Joe Slowik

@jfslowik

# **AGENDA**

- ICS-targeting malware
- The story of INDUSTROYER: Ukrainian blackout
- INDUSTROYER analysis

- CRASHOVERRIDE impacts
- Predictions moving forward

## ICS-targeting malware

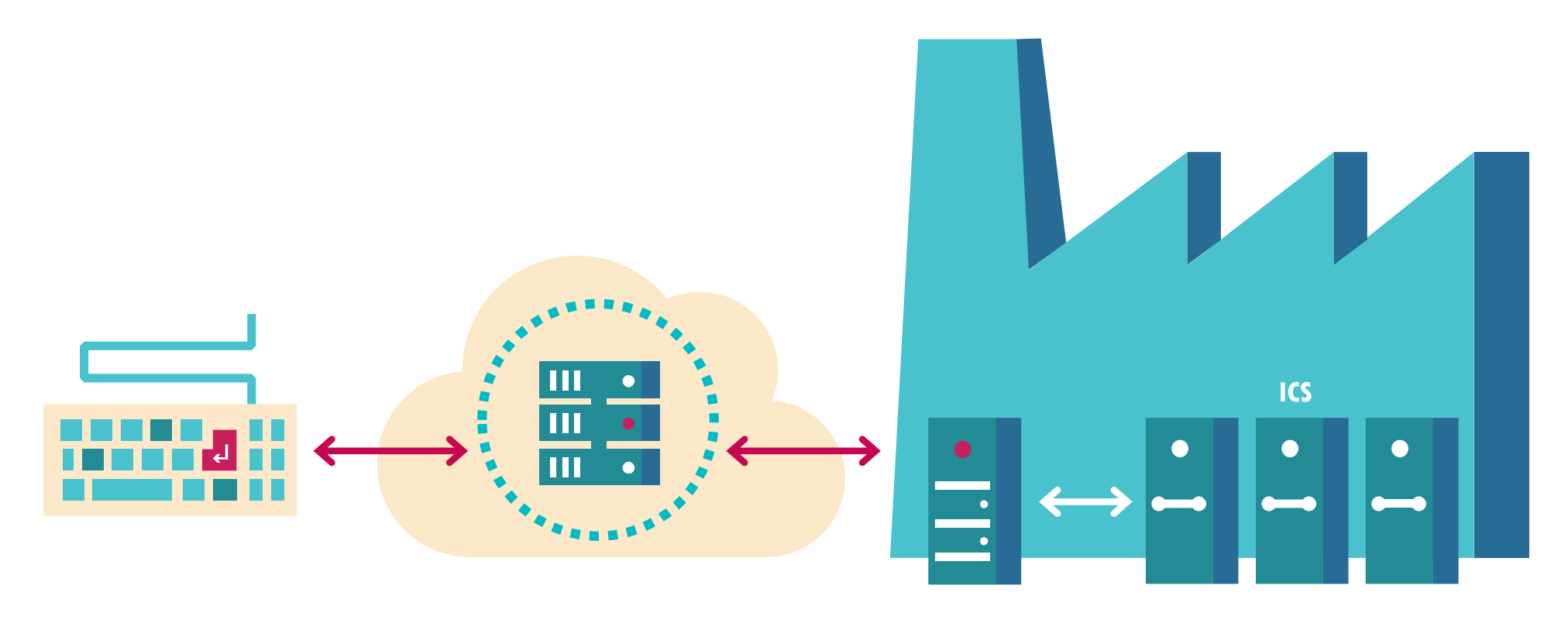

**MALWARE** 

**OPERATOR INTERNET INDUSTRIAL SITE**

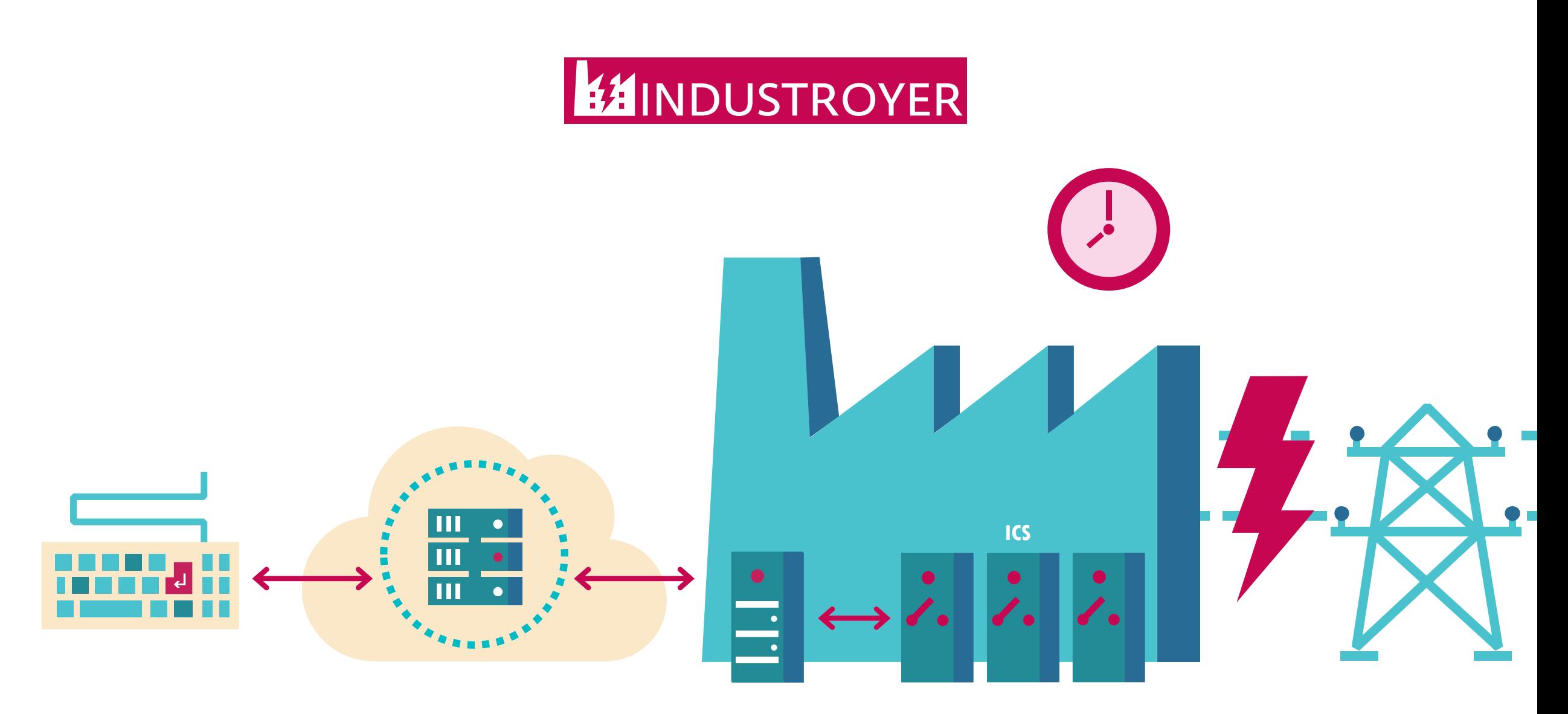

**MALWARE** 

**OPERATOR INTERNET INTERNET POWER DISTRIBUTION COMPANY** 

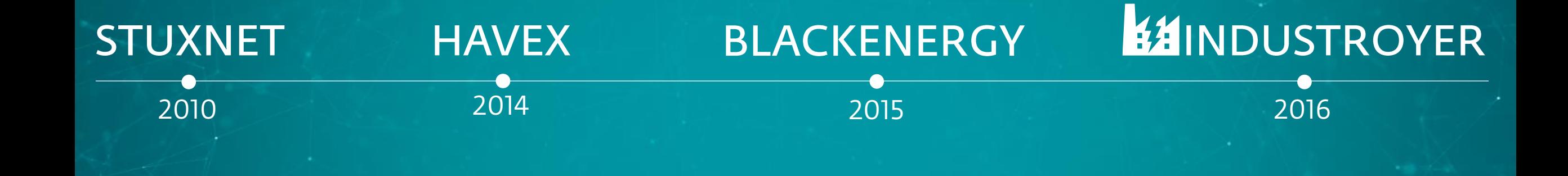

 $\mathbf{r}$ 

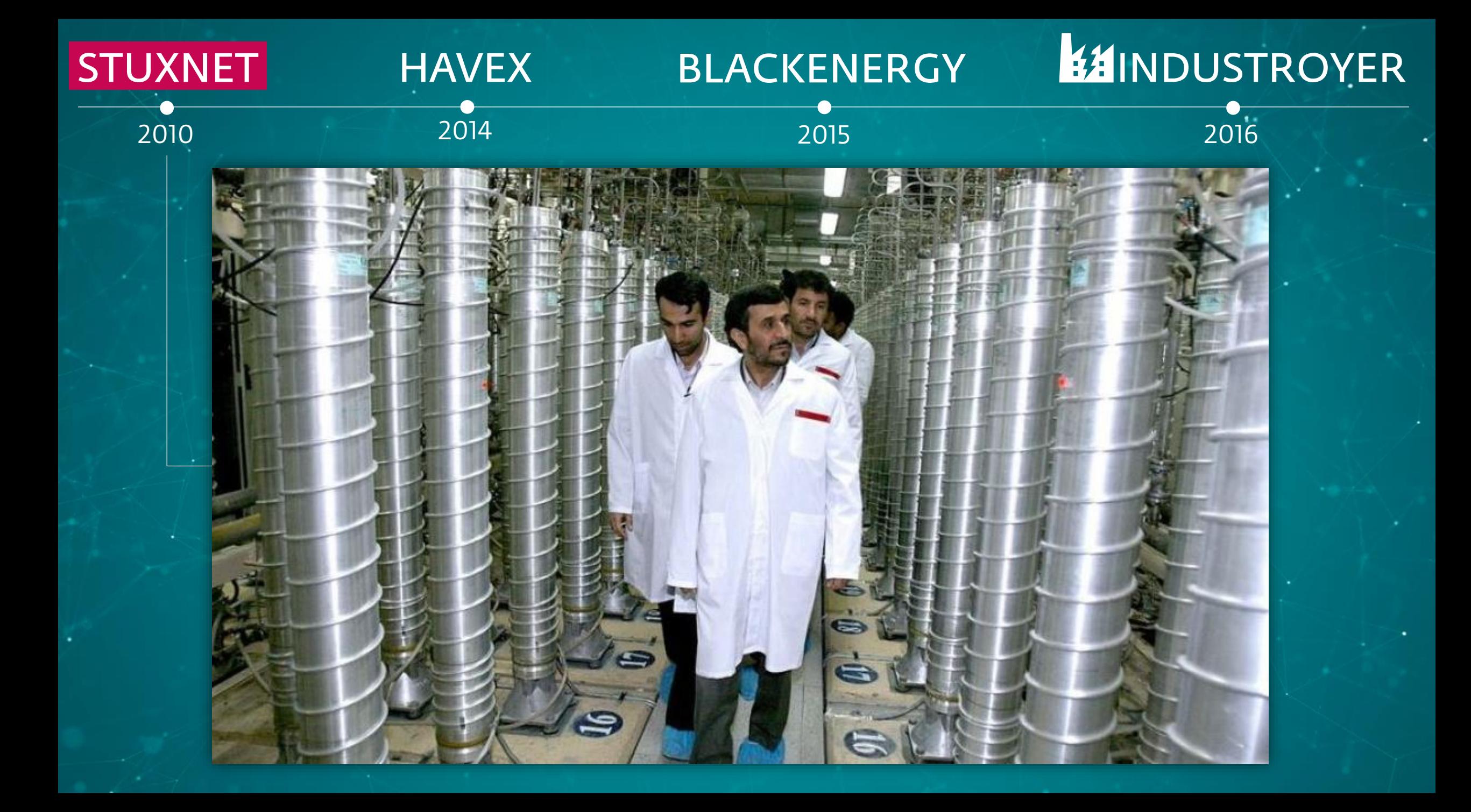

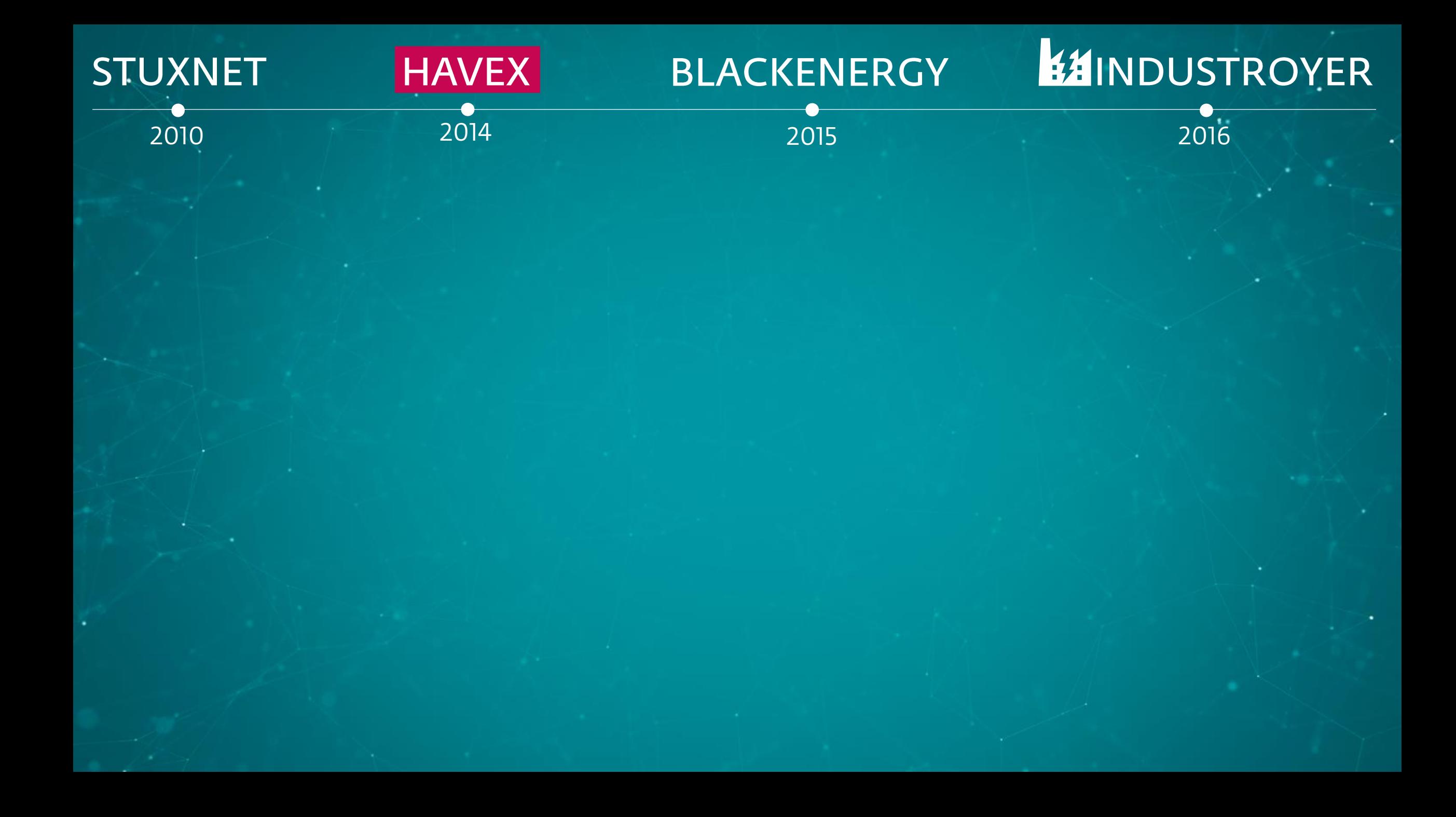

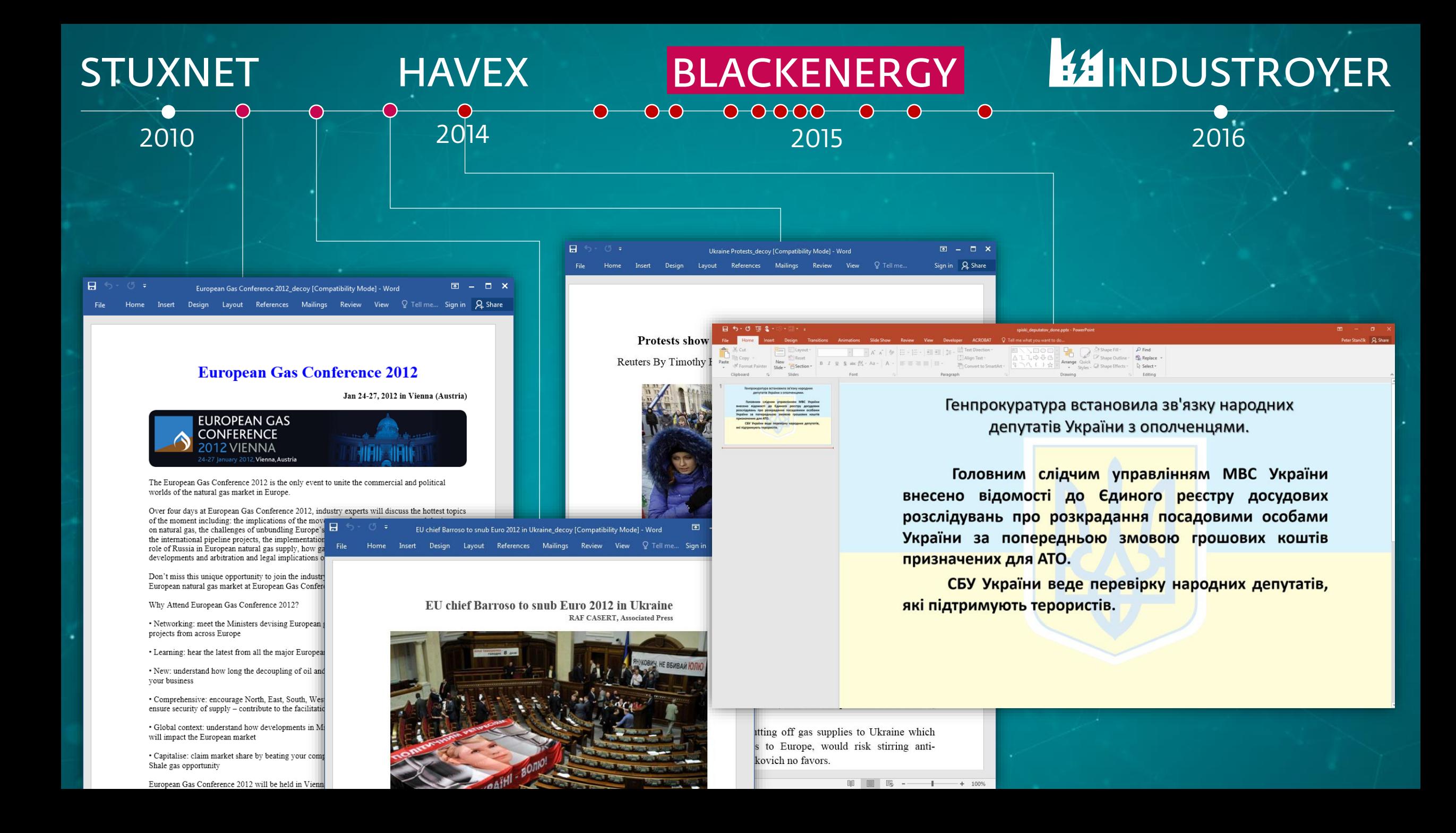

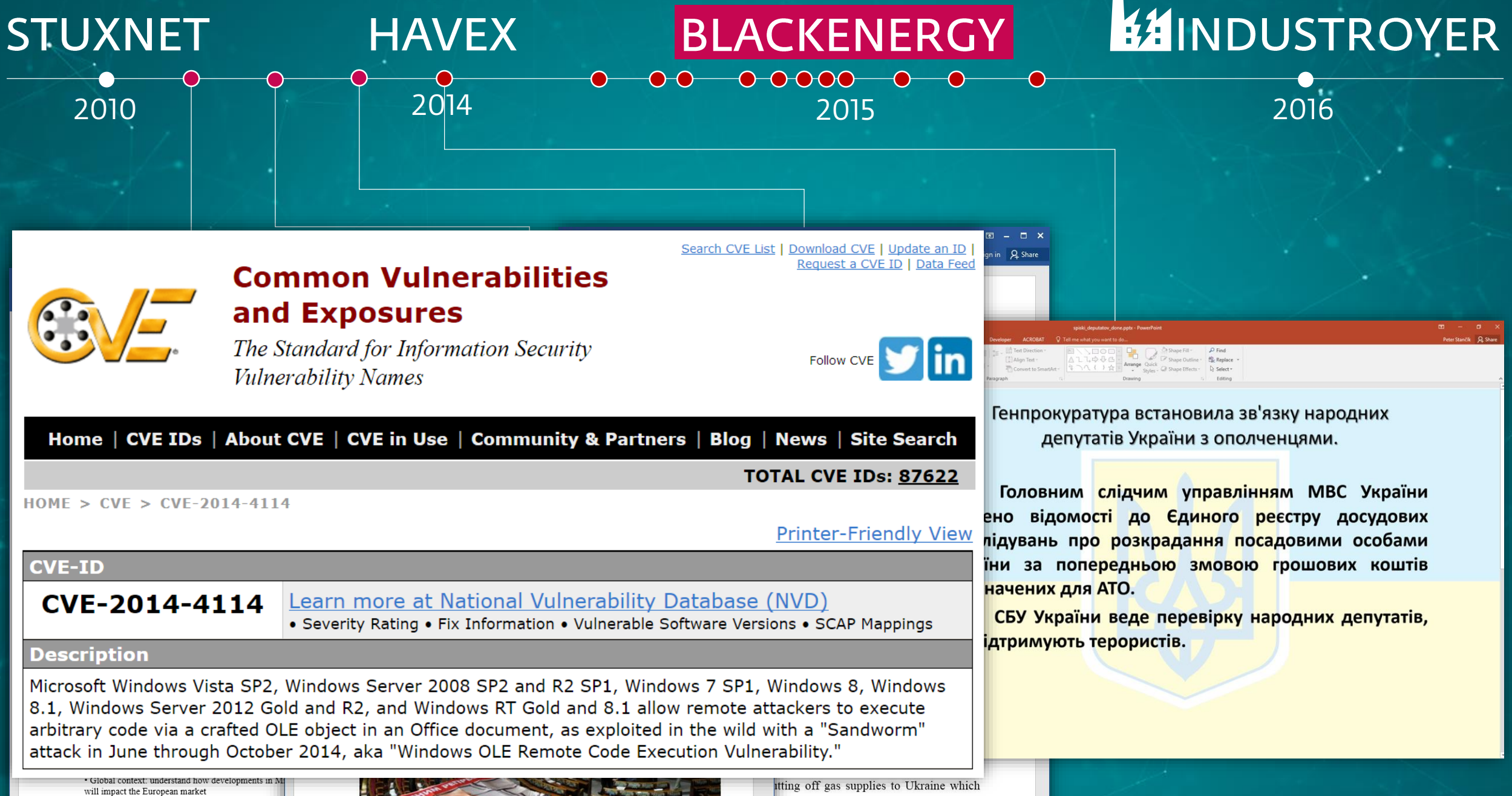

· Capitalise: claim market share by beating your comp Shale gas opportunity

European Gas Conference 2012 will be held in Vienn

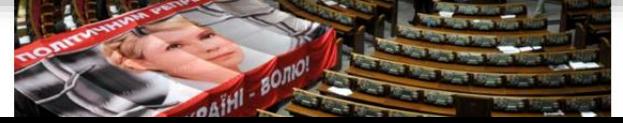

to Europe, would risk stirring antikovich no favors.

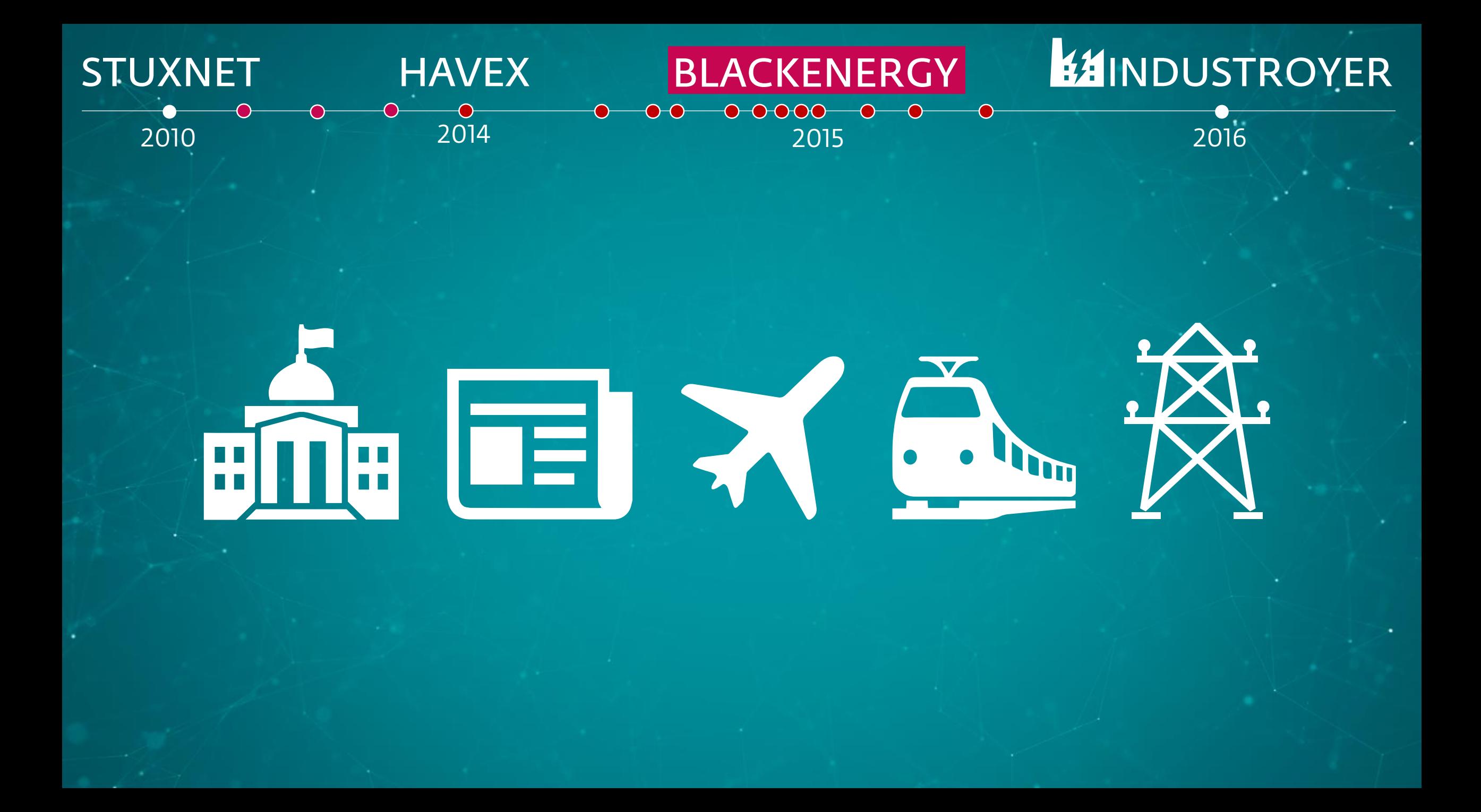

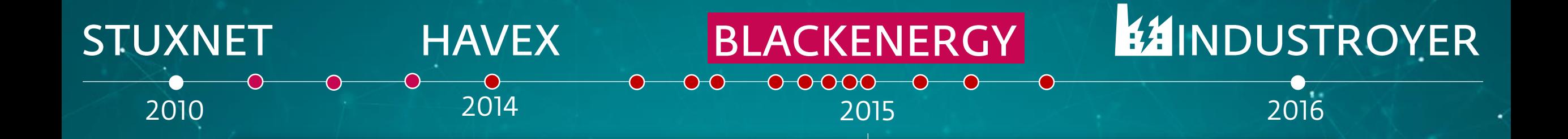

# on December 23, 2015 in Ukraine

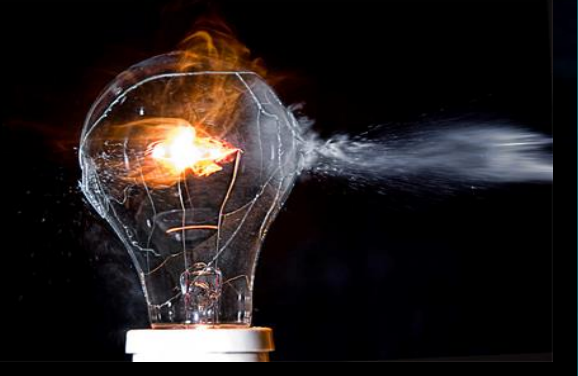

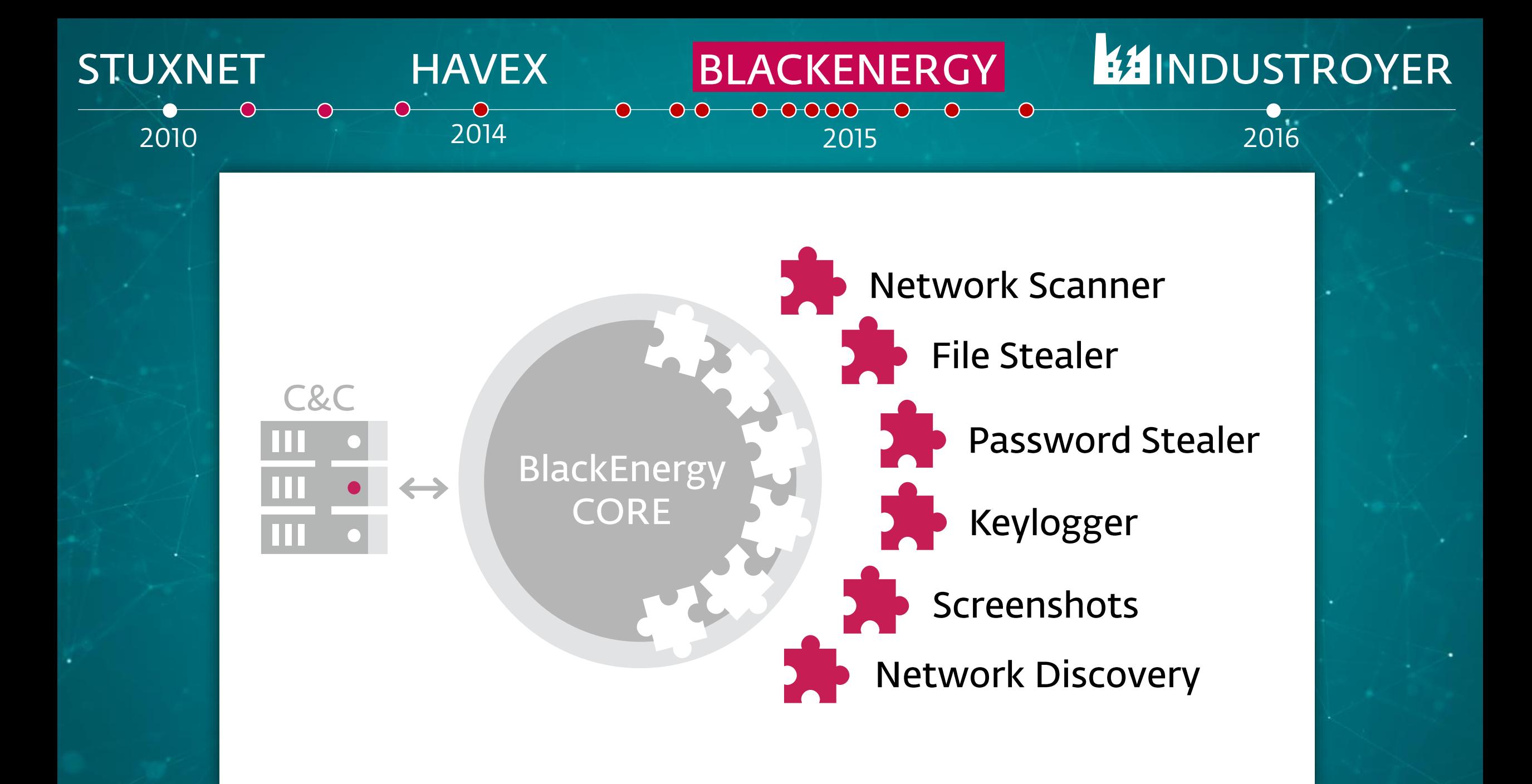

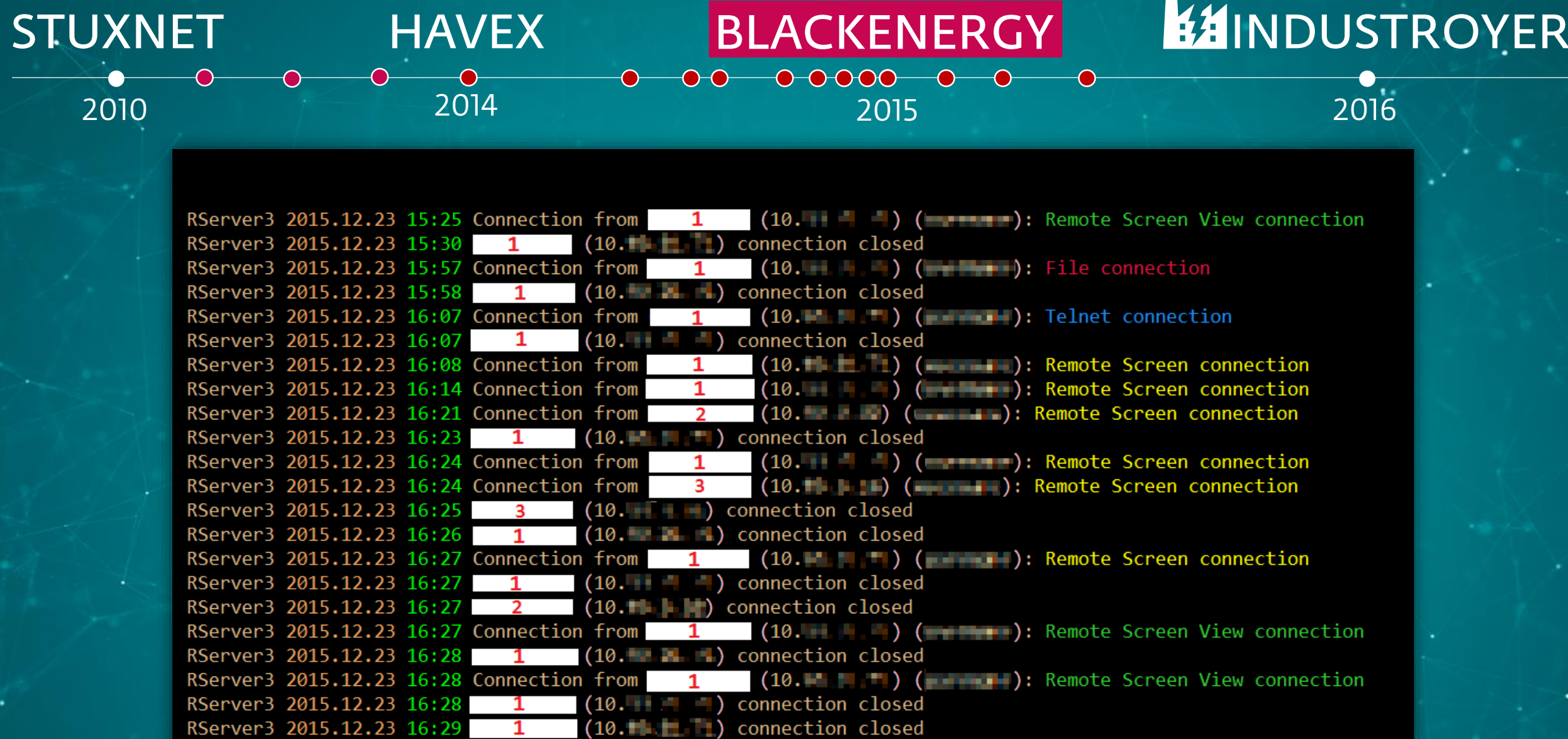

٠

RServer3 2015.12.23 16:29 Connection from  $\mathbf{1}$ RServer3 2015.12.23 16:29 Connection from  $\overline{\phantom{0}}$  2

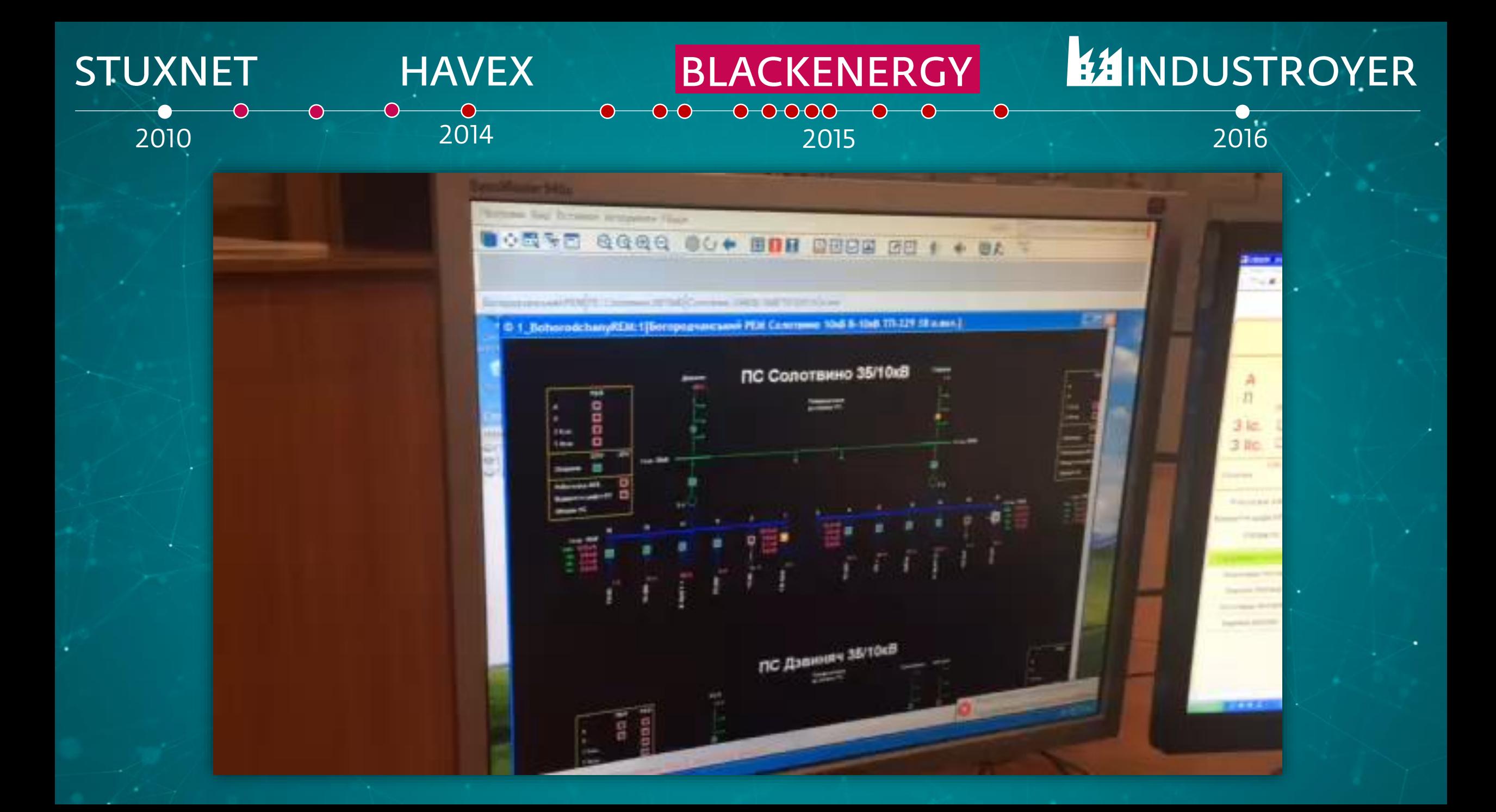

### **EZINDUSTROYER**

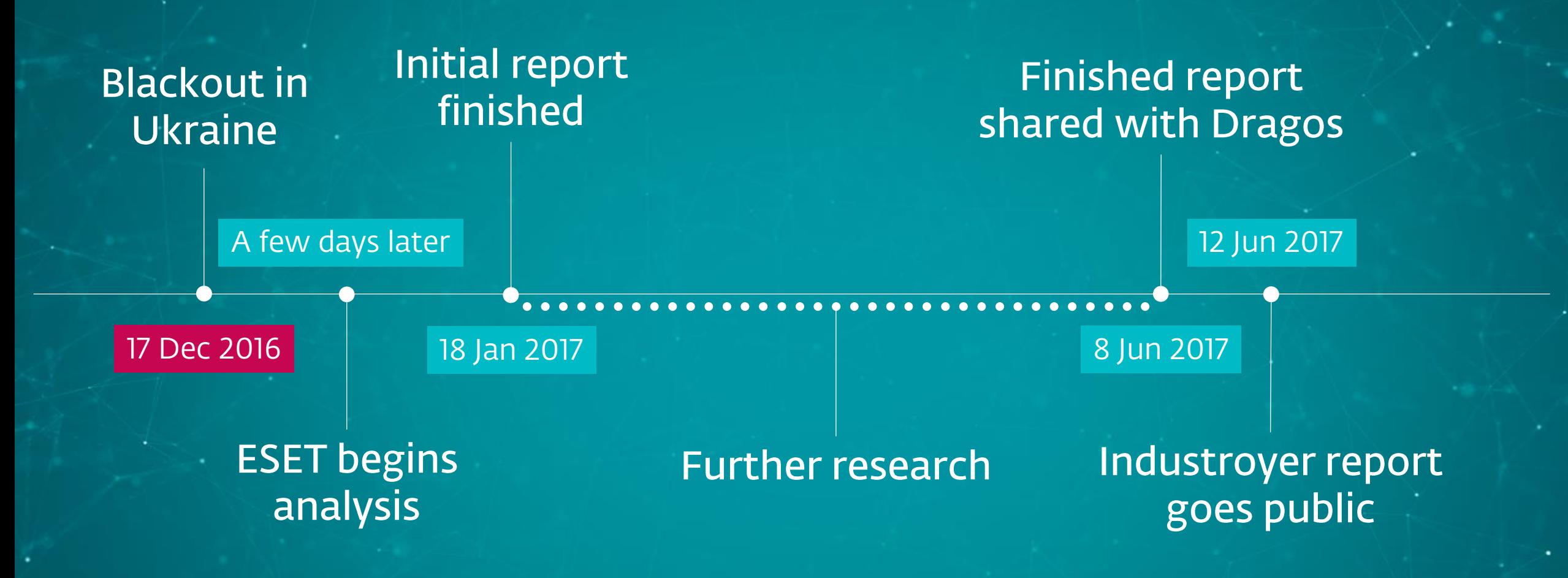

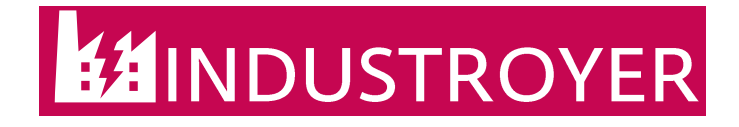

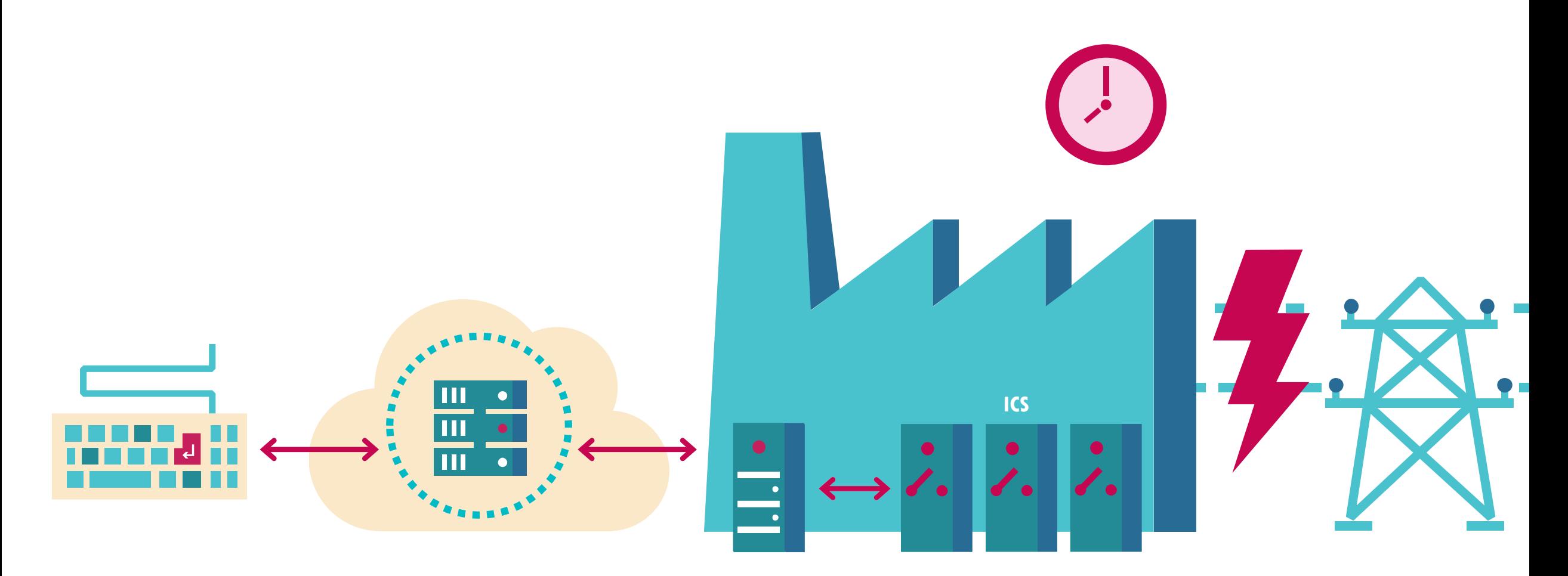

**MALWARE** 

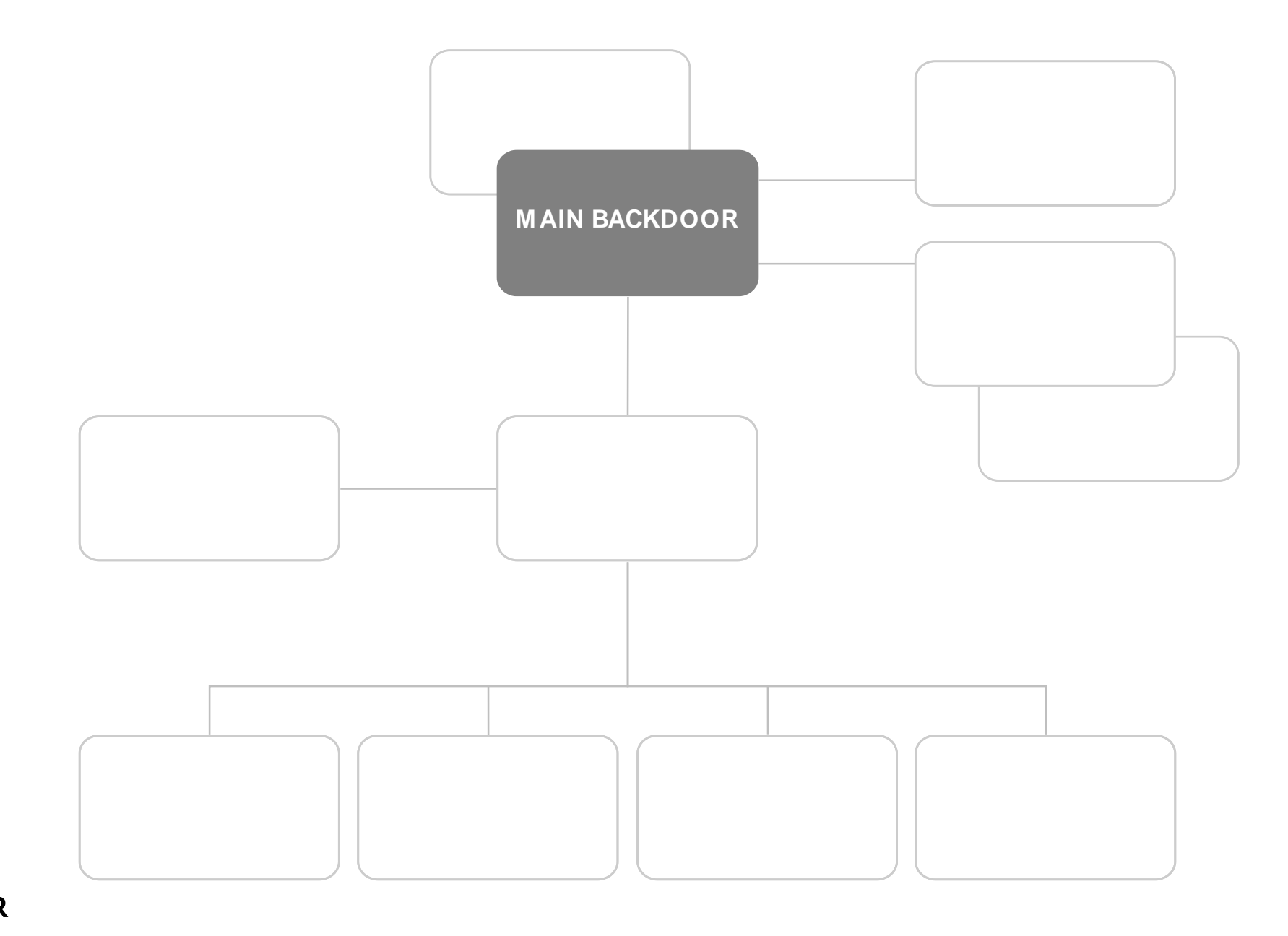

### **EZINDUSTROYER**

## Main backdoor – List of commands

Execute process

Execute process using specified user account

Download file from C&C server

Copy & upload file

Execute shell command

Execute shell command using specified user account

Quit

Stop service

Stop service using specified user account

Start service using specified user account

Replace "Image path" registry value for specified service

#### Start service using specified user account

### Replace "Image path" registry value for specified service Replace "Image path" registry value for specified service

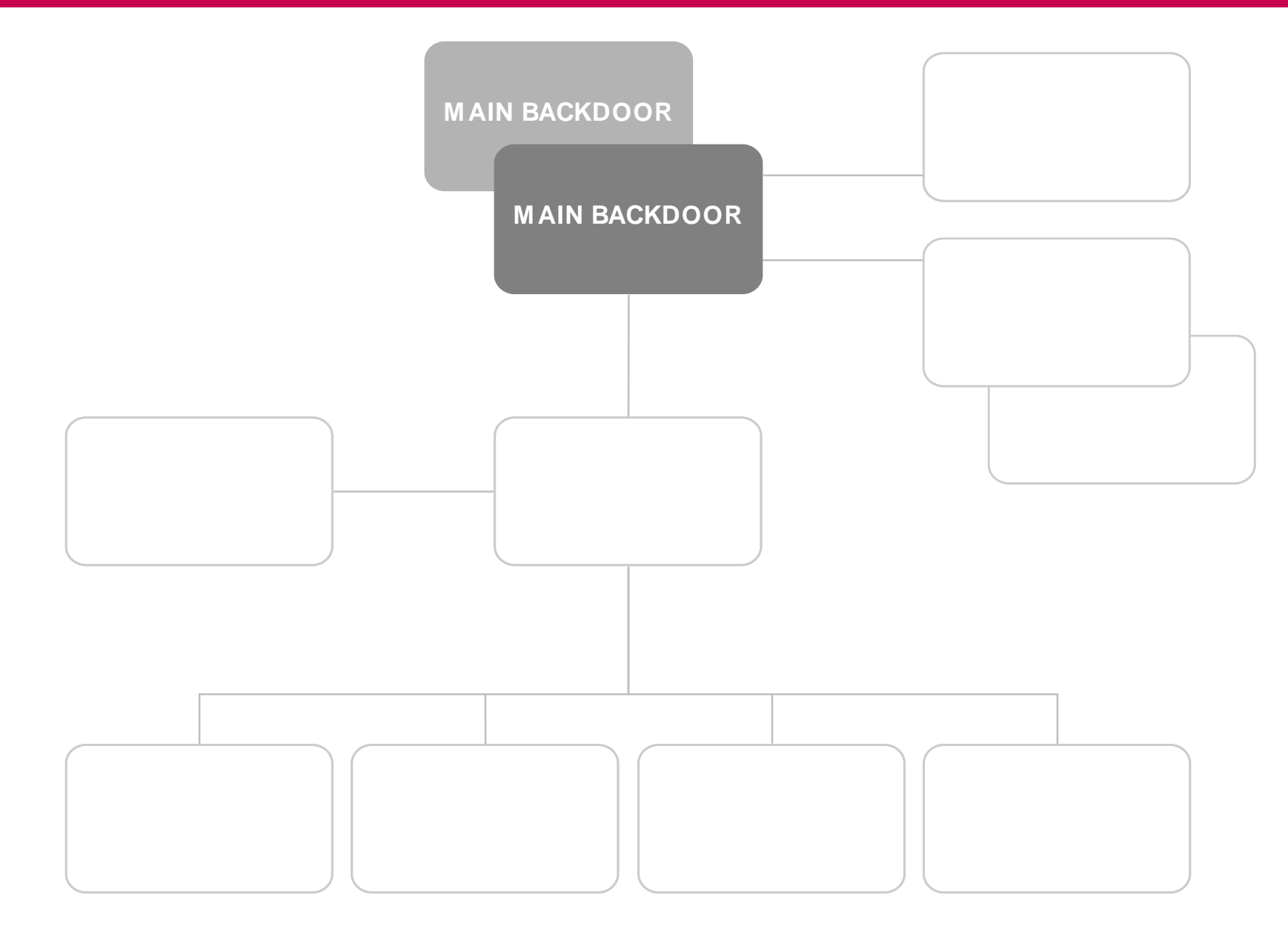

### **EZINDUSTROYER**

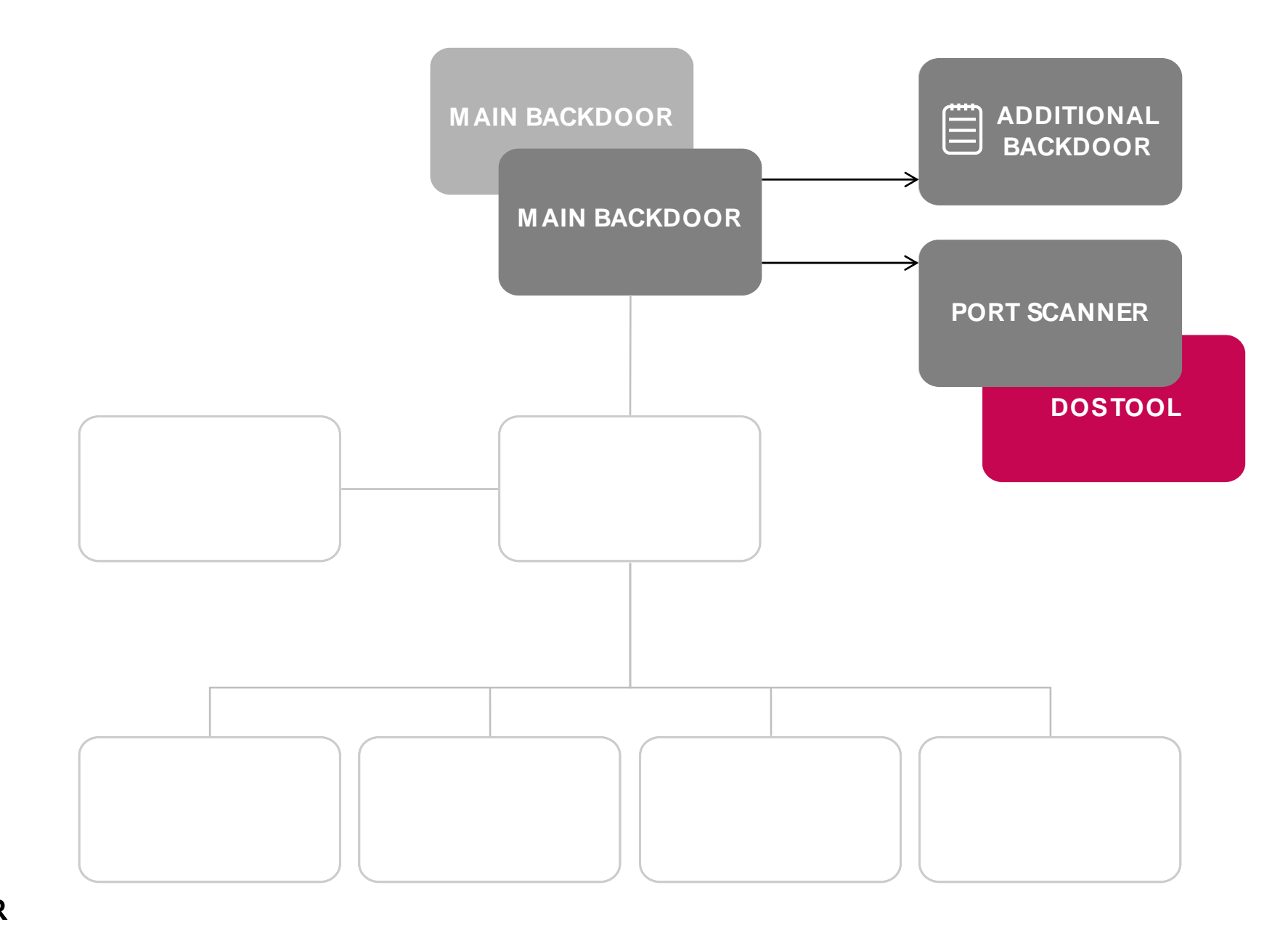

### **EZINDUSTROYER**

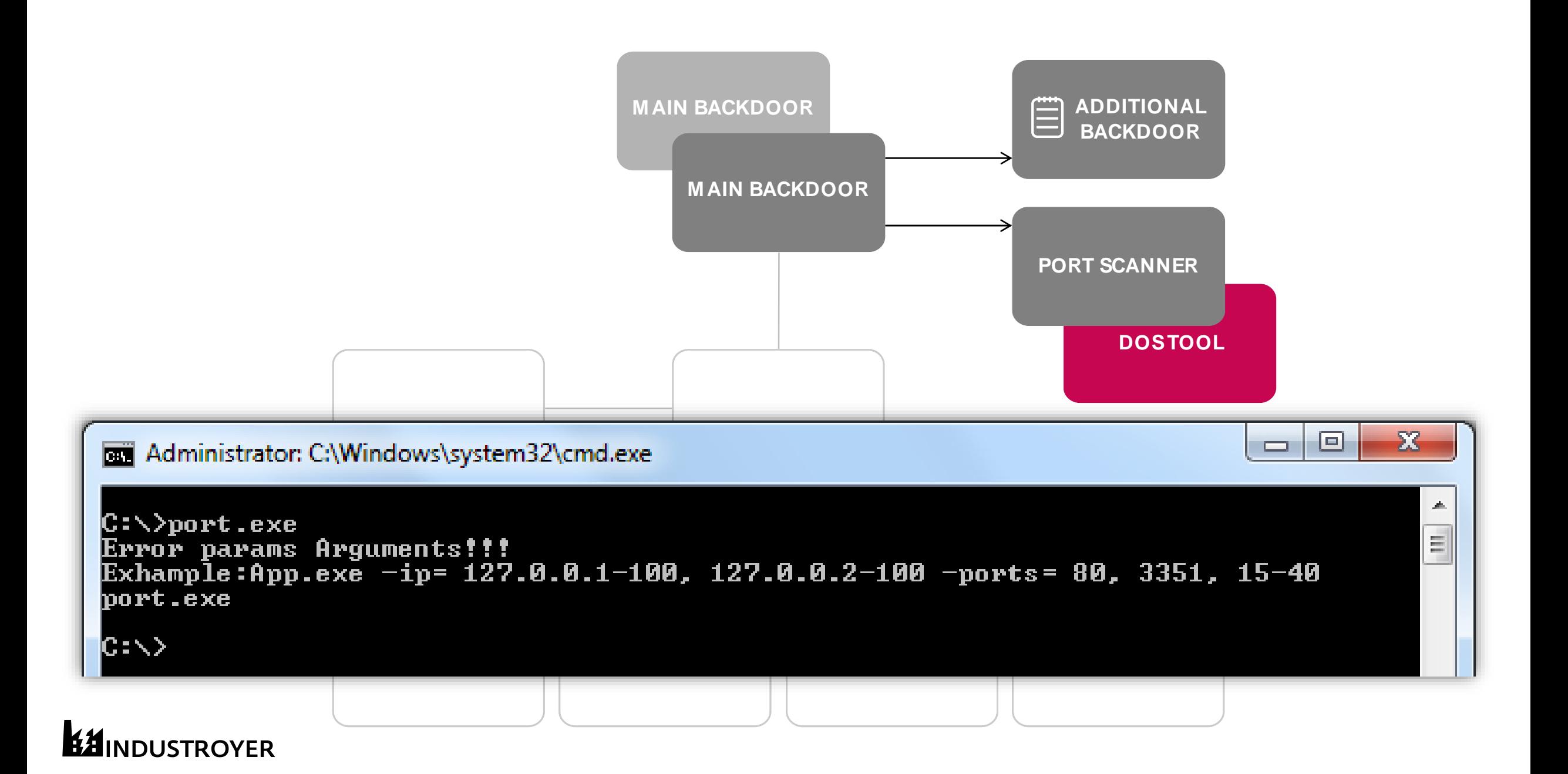

## Malware impact: PAYLOADS

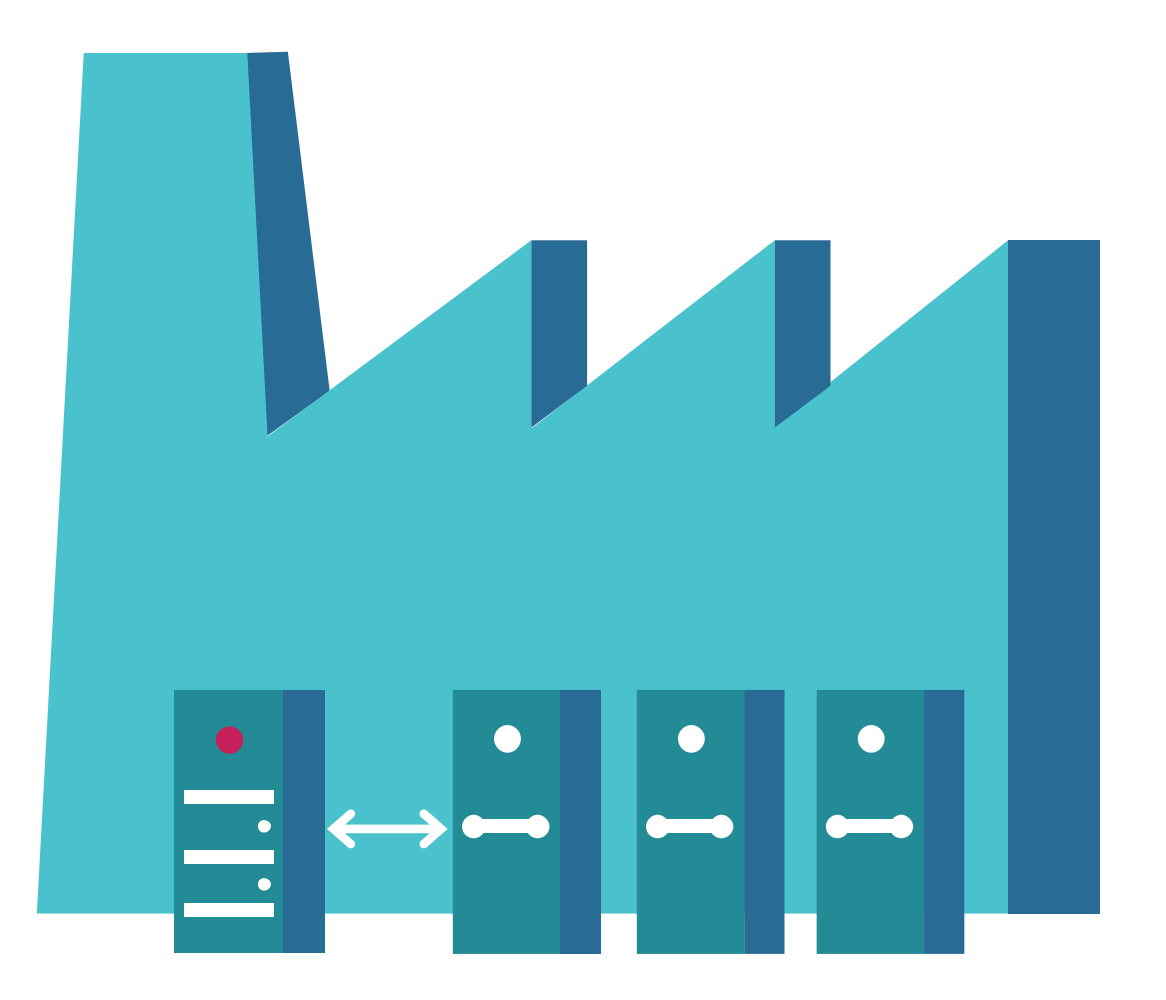

**KX INDUSTROYER** 

## Malware impact: PAYLOADS

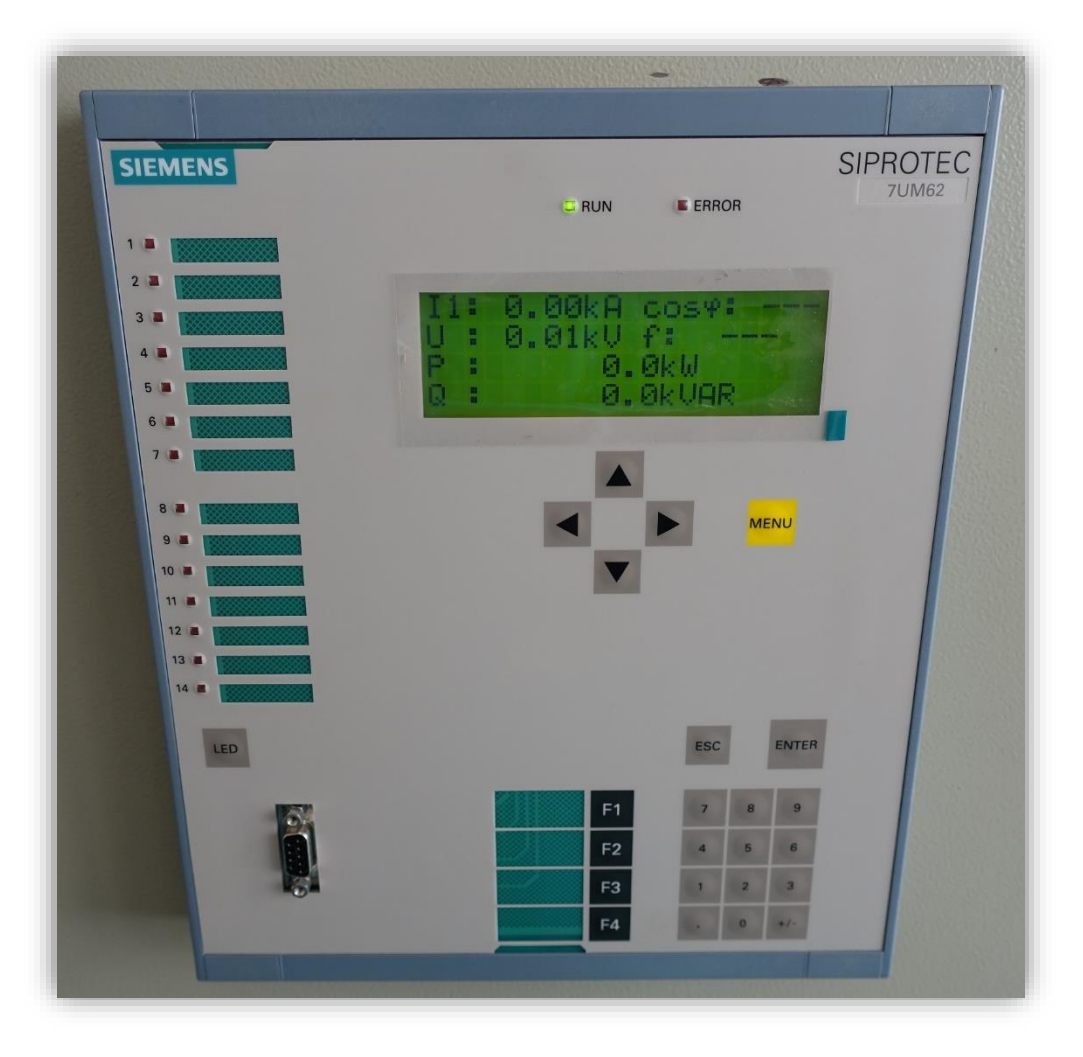

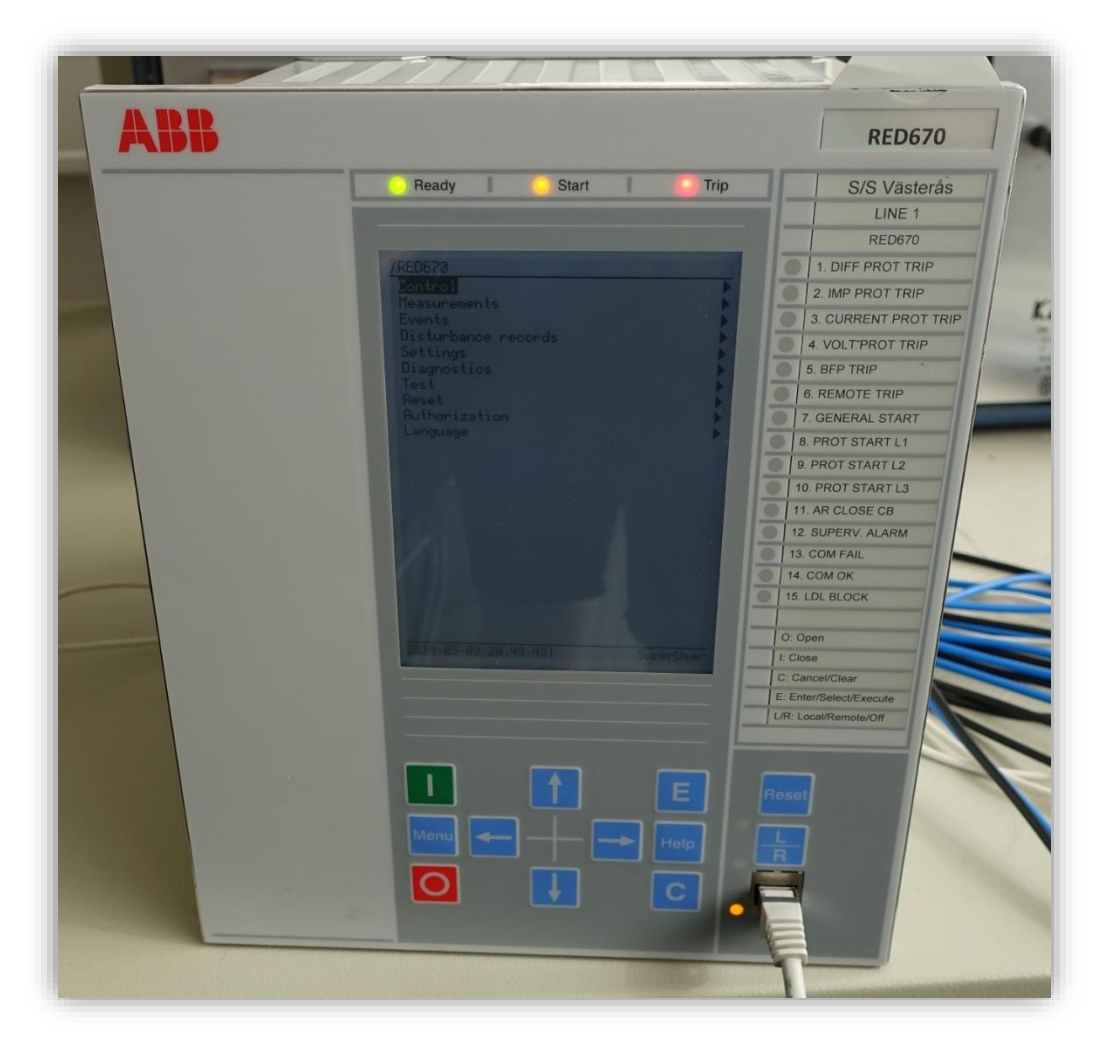

### **EZINDUSTROYER**

File Edit View Tools Format Insert IED Debug Window Help

#### D <del>2</del> 1 4 0 1 % b 6 <mark>1 3 6 0 1 3</mark> 0 10 m 1 D 1 **D** 10 0 x · 0 0 4 B 0 4 B 1 0 0 X Fixed  $-1000$

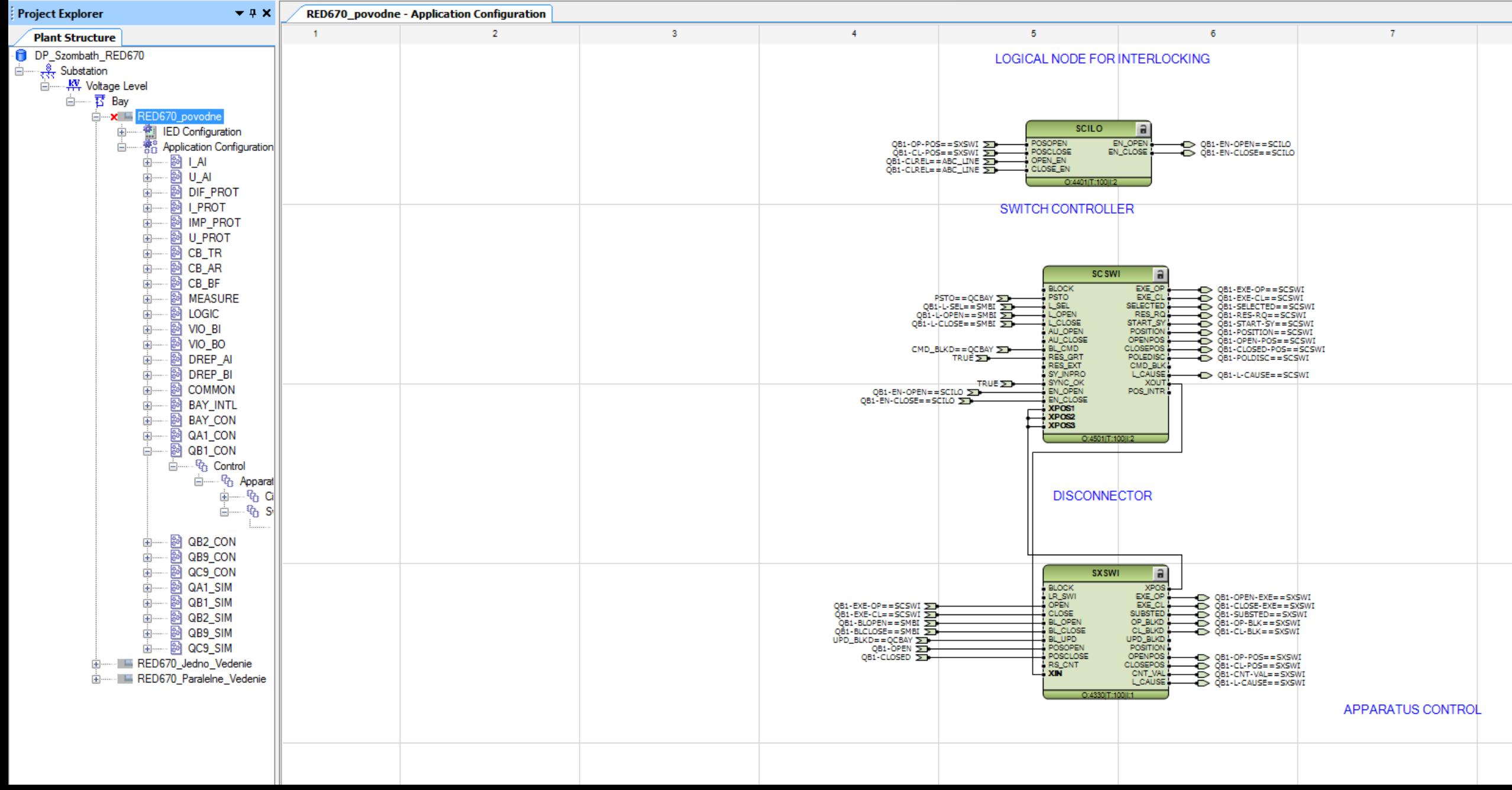

#### **To** IEDScout Trial Version

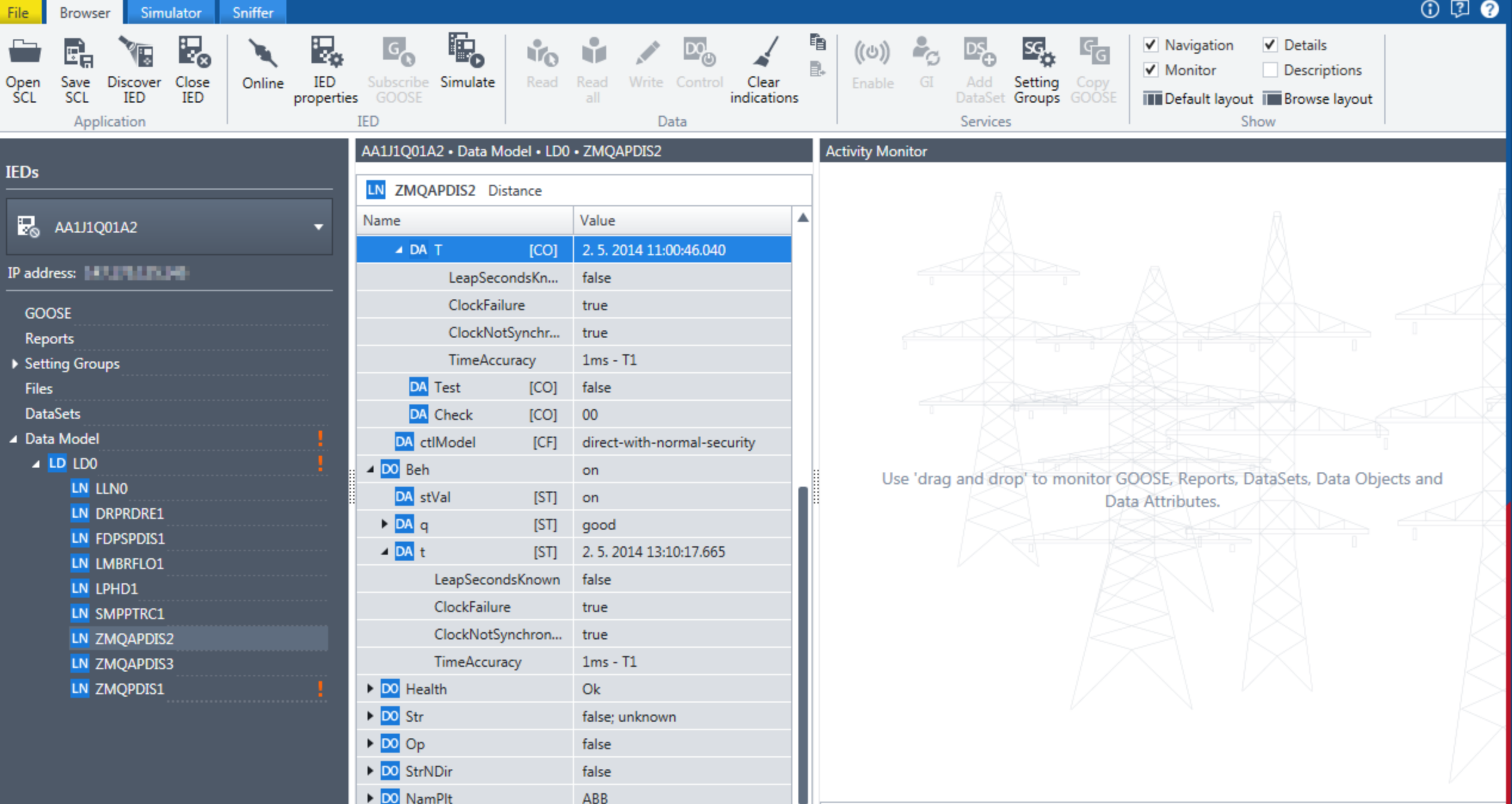

## Malware impact: PAYLOADS

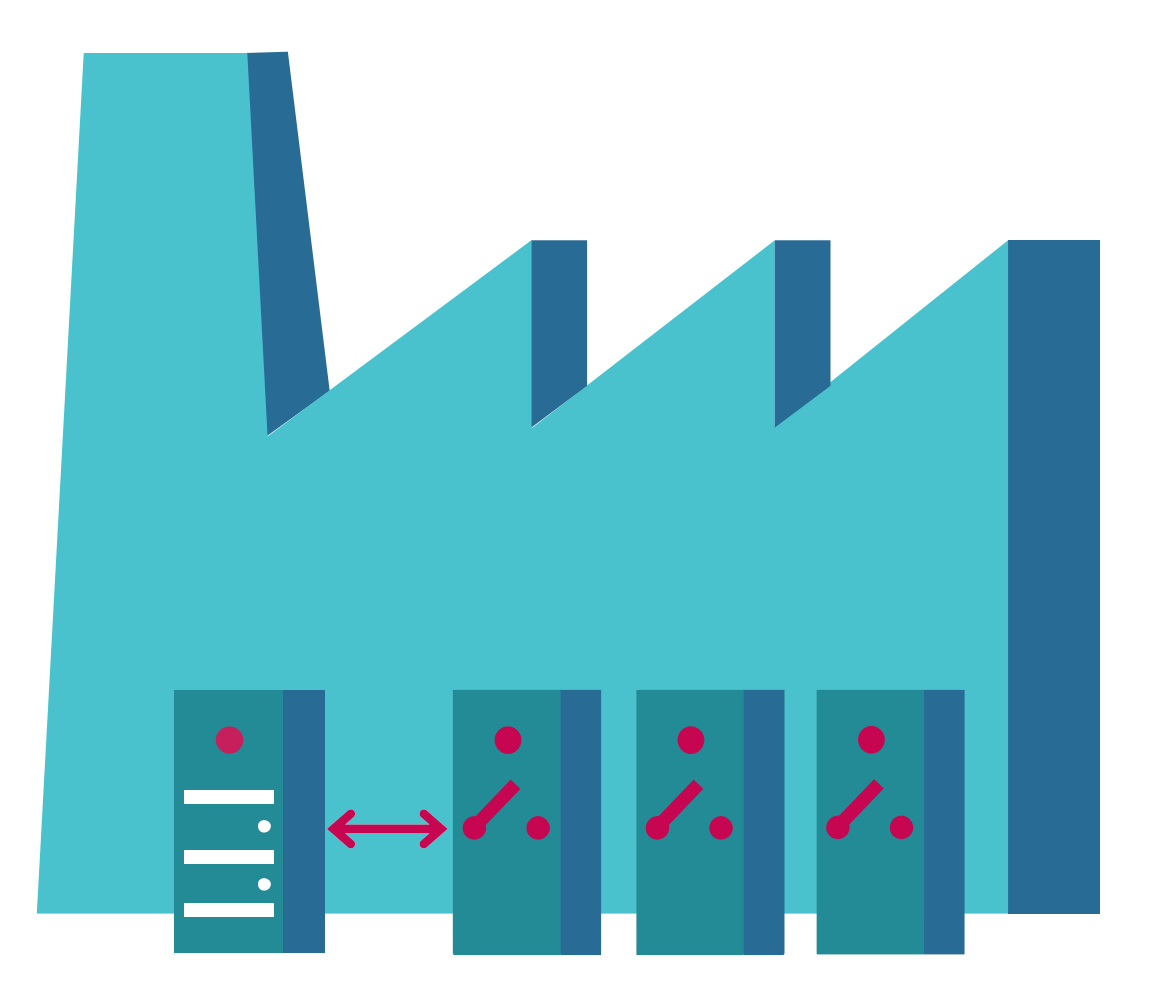

**INDUSTROYER** 

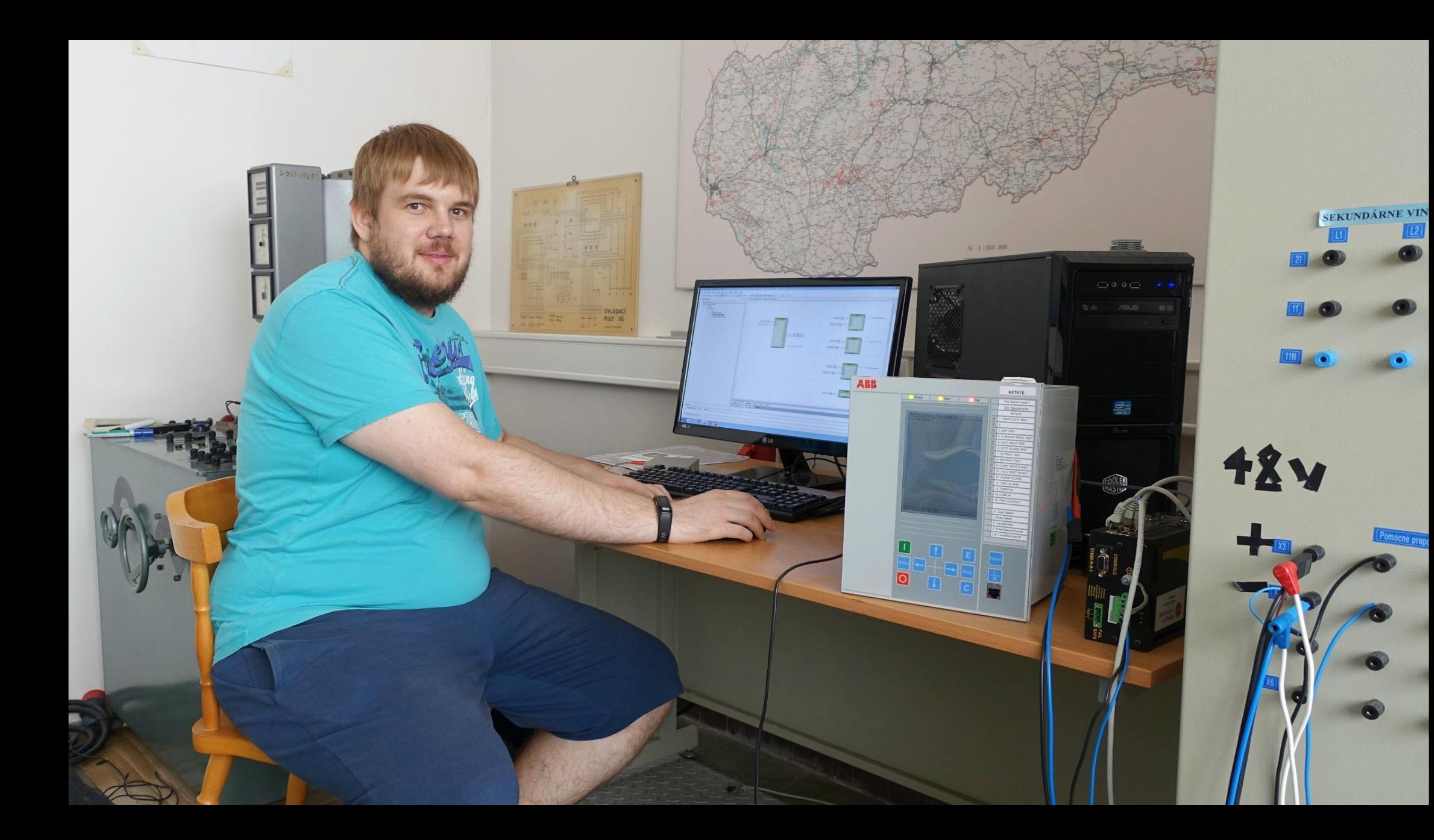

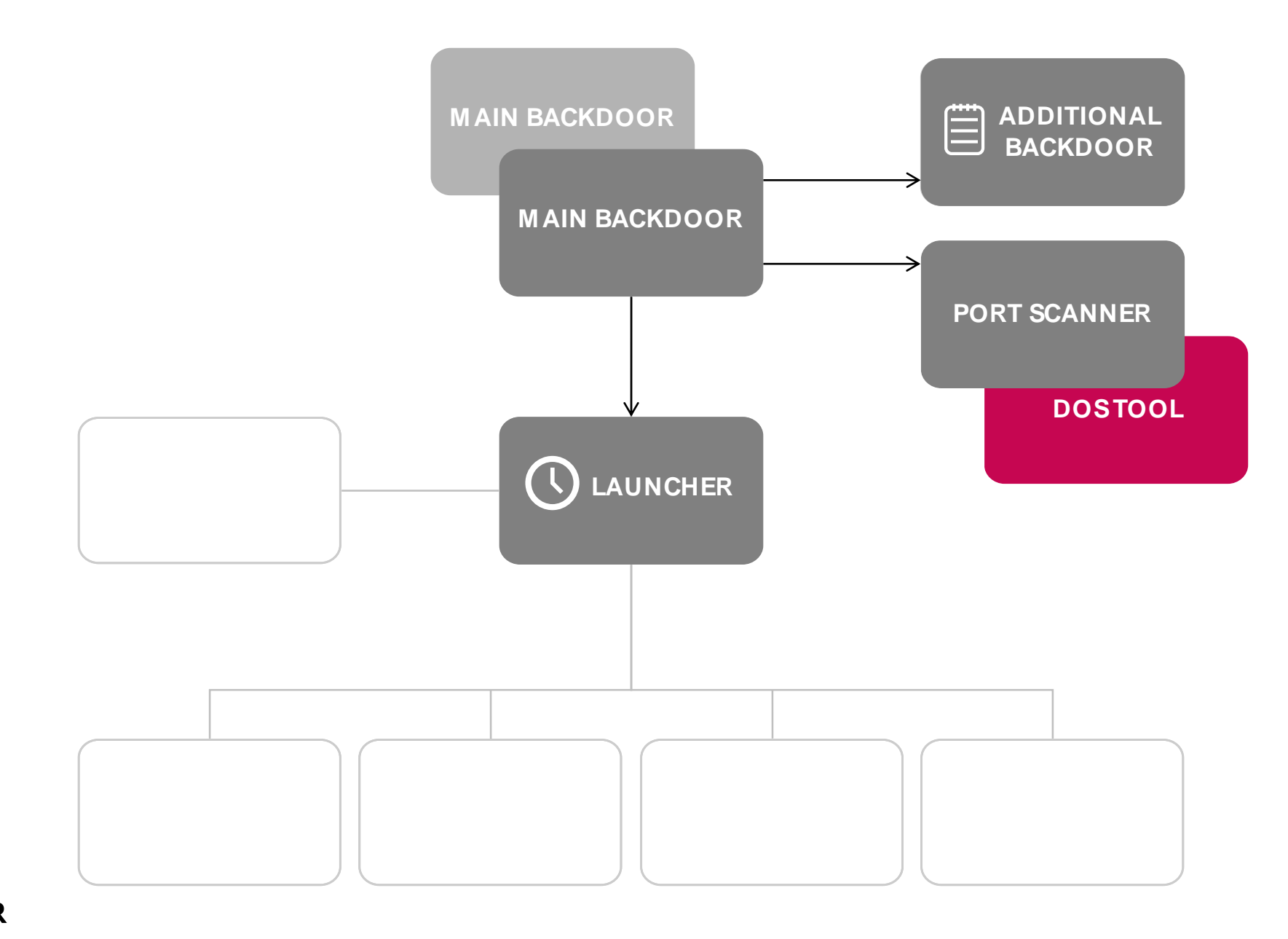

### **EZINDUSTROYER**

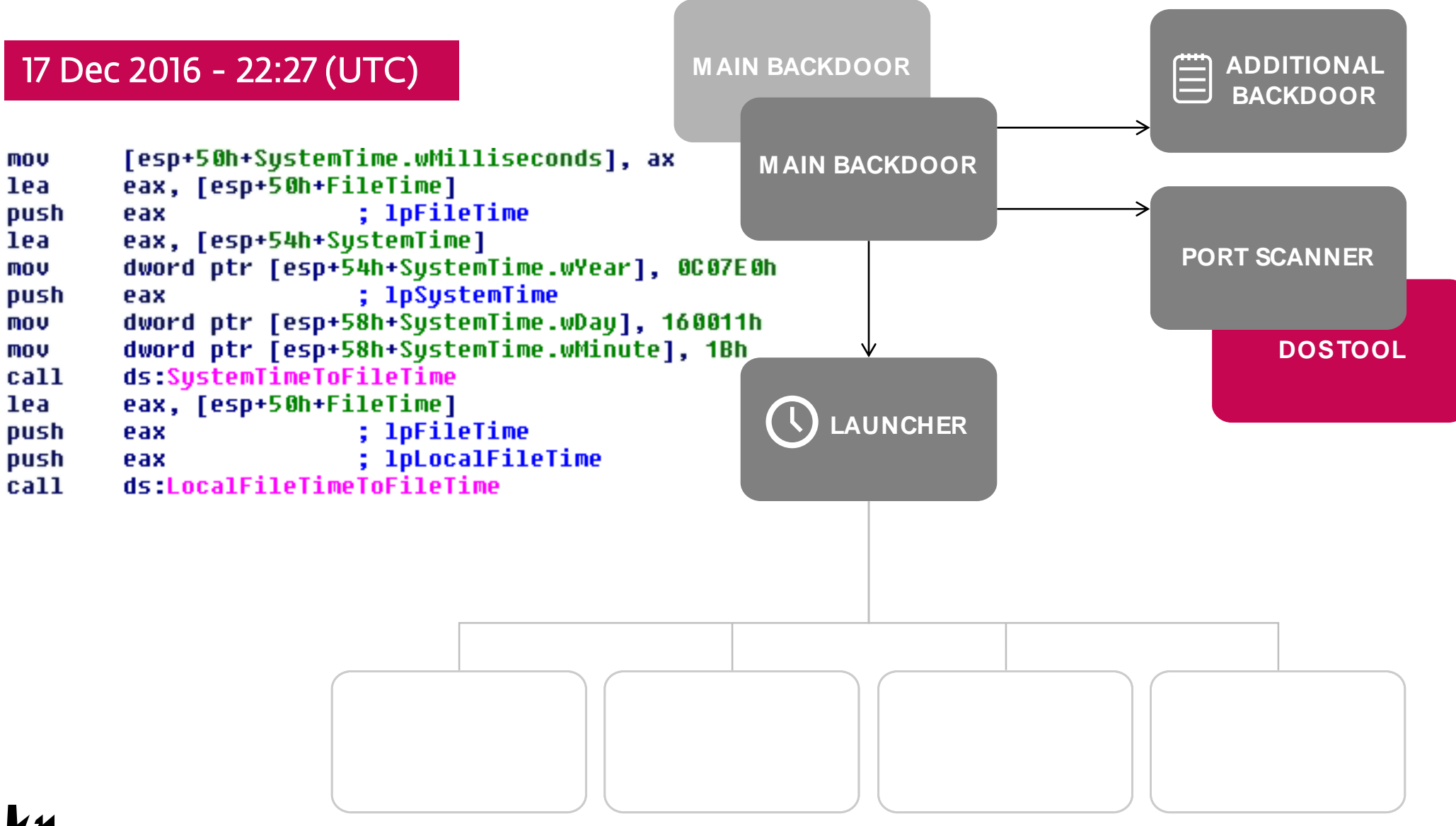

#### INDUSTROYER

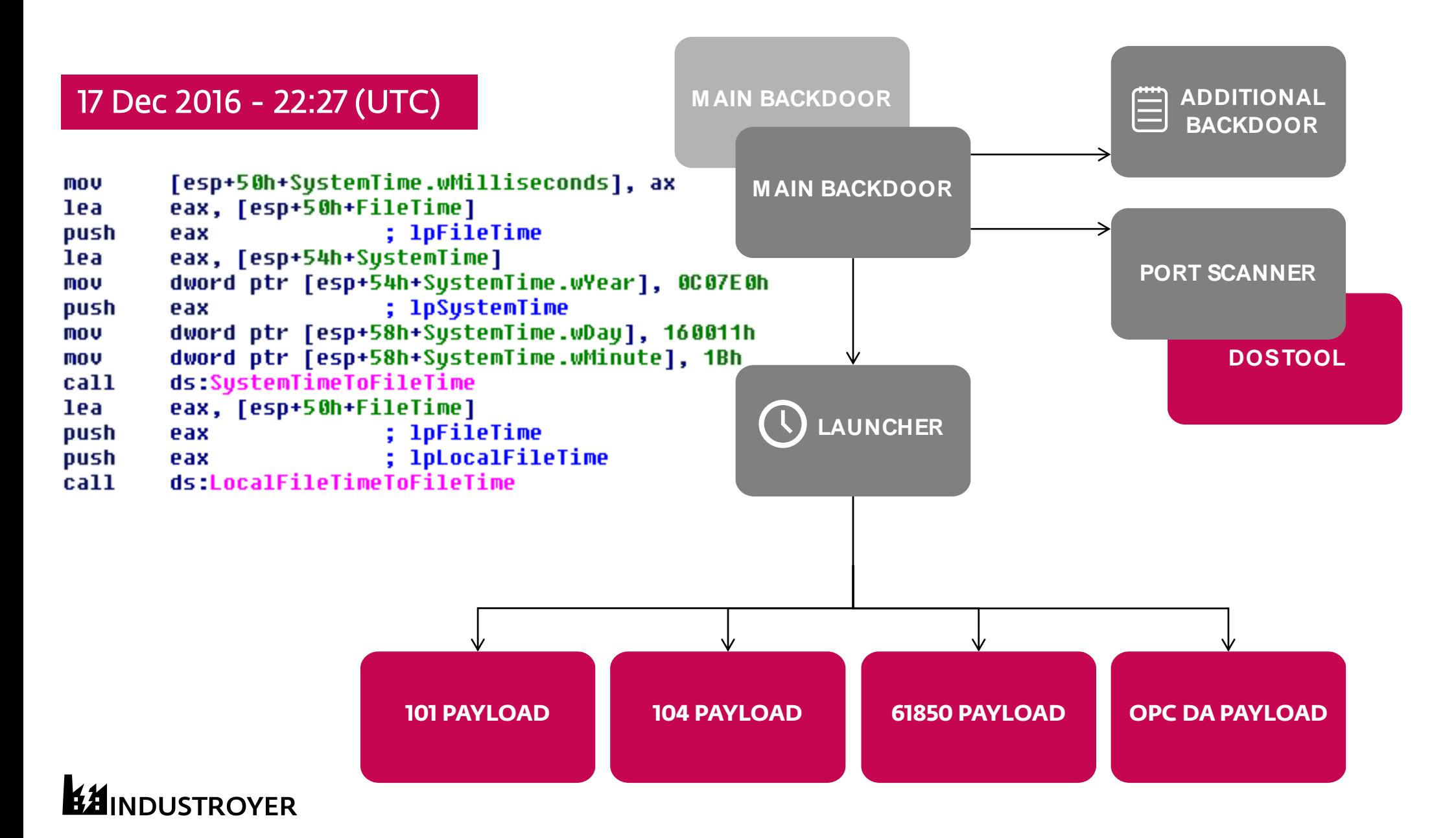

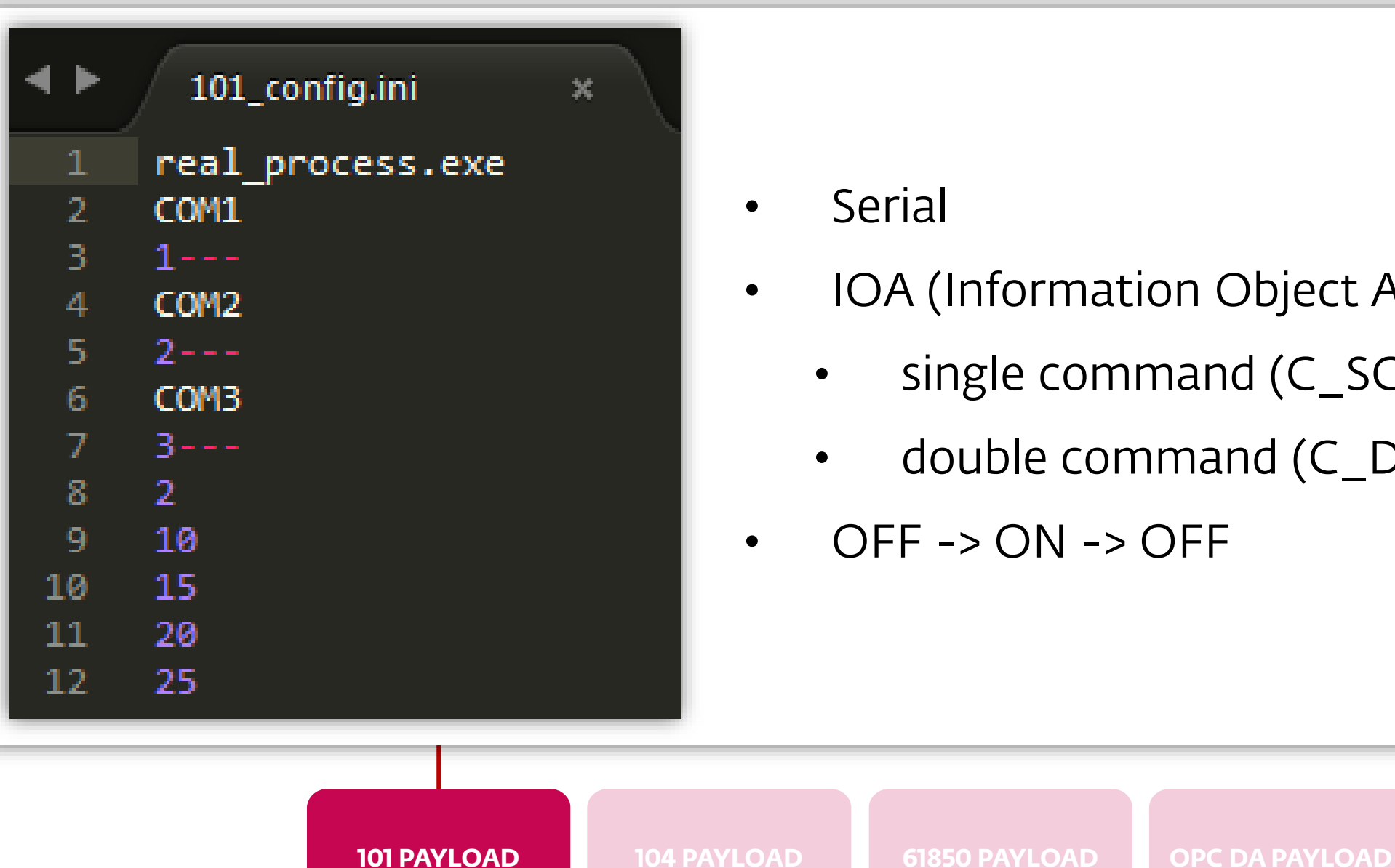

- Serial
- IOA (Information Object Address) ranges
	- single command (C\_SC\_NA\_1)
	- double command (C\_DC\_NA\_1)
- $\cdot$  OFF -> ON -> OFF

### **IINDUSTROYER**

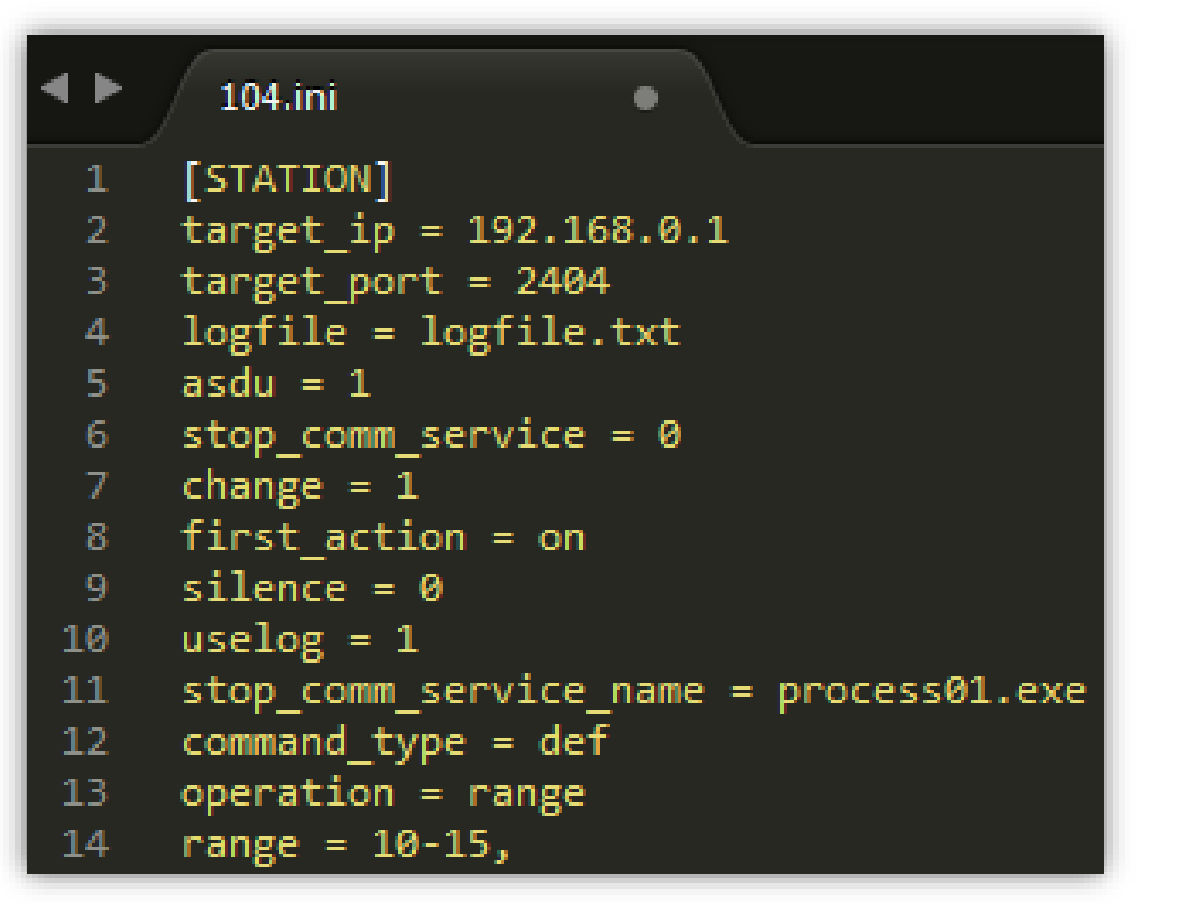

- TCP/IP
- Modes:
	- Range
	- **Shift**
	- Sequence

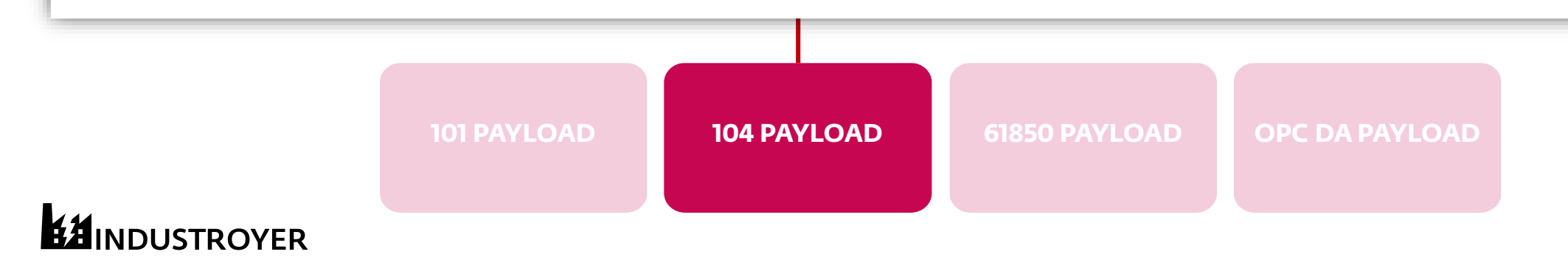

```
▷ Internet Protocol Version 4, Src: 192.168.0.1, Dst: 192.168.0.2
    ▷ Transmission Control Protocol, Src Port: 2404, Dst Port: 49168, Seq: 39, Ack: 45, Len: 16
    \triangleright IEC 60870-5-104-Apci: -> I (2,2)
    4 IEC 60870-5-104-Asdu: ASDU=1 C SC NA 1 ActTerm IOA=10 'single command'
         TypeId: C SC NA 1 (45)
         0... ... = SO: False.0000001 = NumIx: 1..00 1010 = CauseTx: ActTerm (10)
         .0... ... = Negative: False0... .... = Test: False
         OA: 0
         Addr: 1
       4 IOA: 10
            IOA: 10
          4 SCO: 0x01
               ... 1 = ON/OFF: On.000000... = QU: No pulse defined (0)0... ... = S/E: Exercise101 PAYLOAD 104 PAYLOAD 61850 PAYLOAD OPC DA PAYLOADINDUSTROYER
```
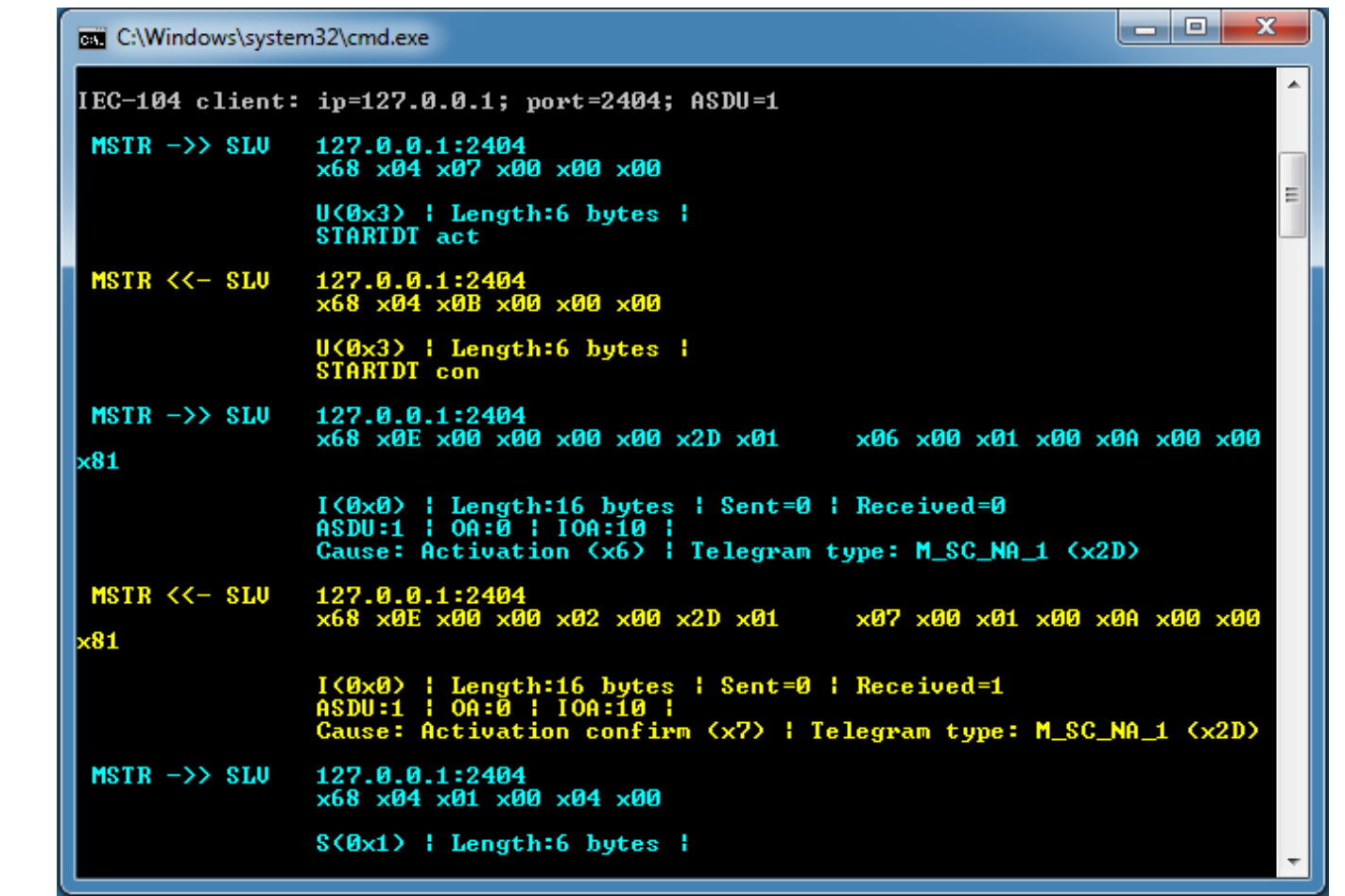

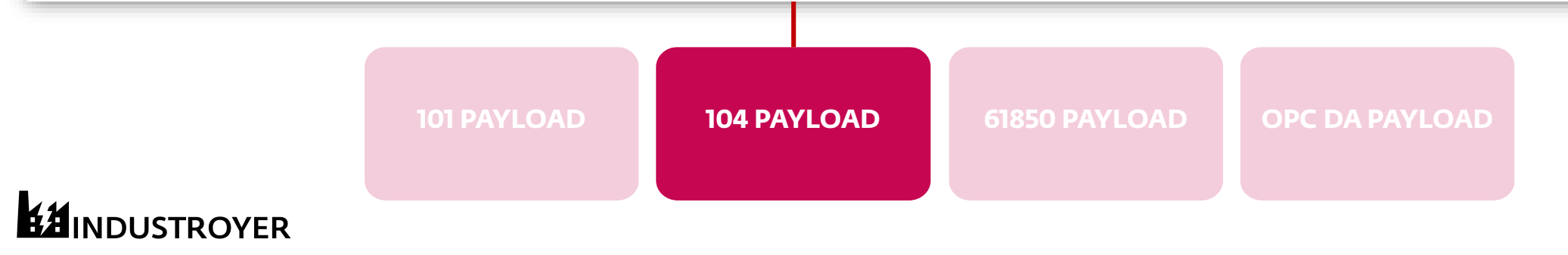

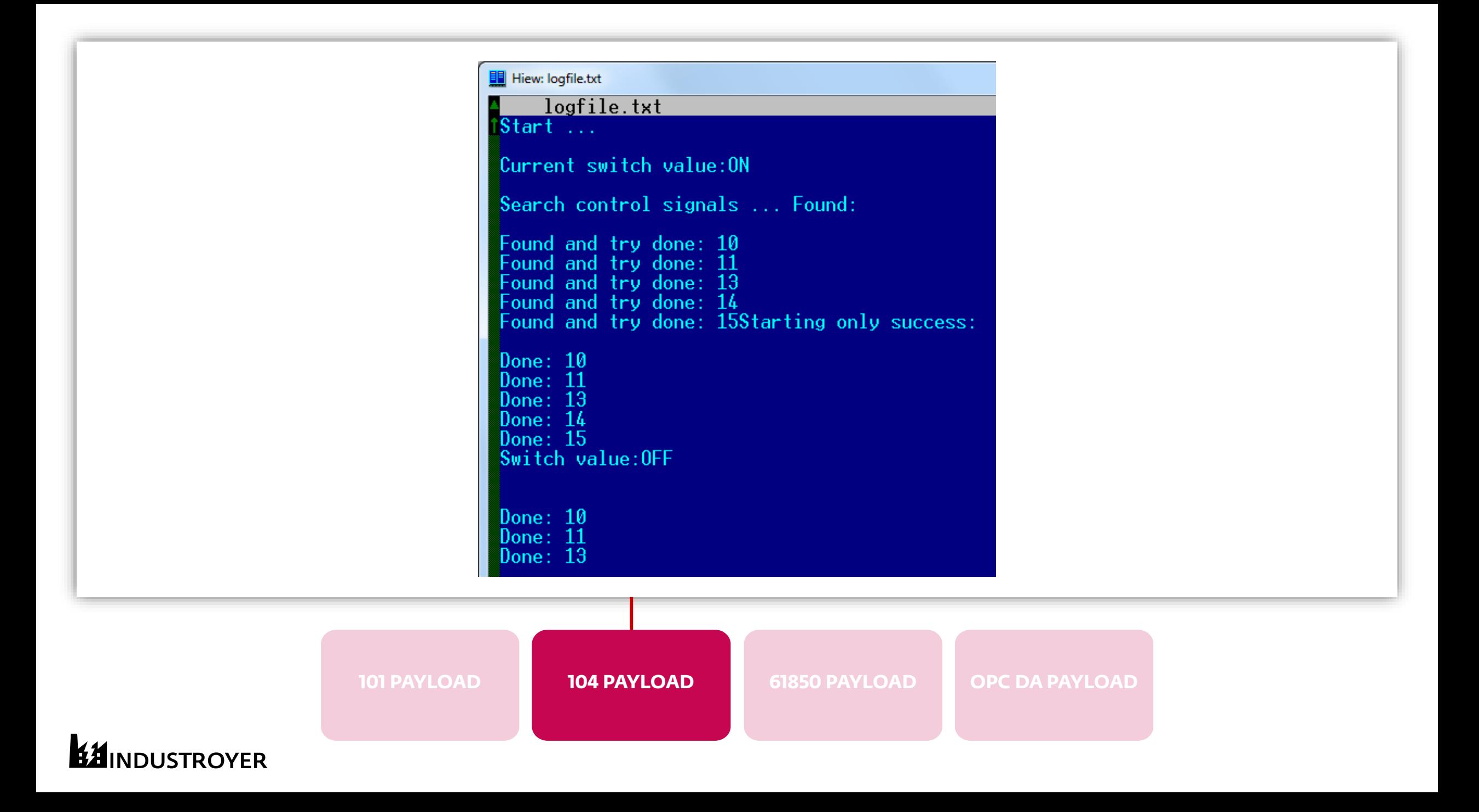

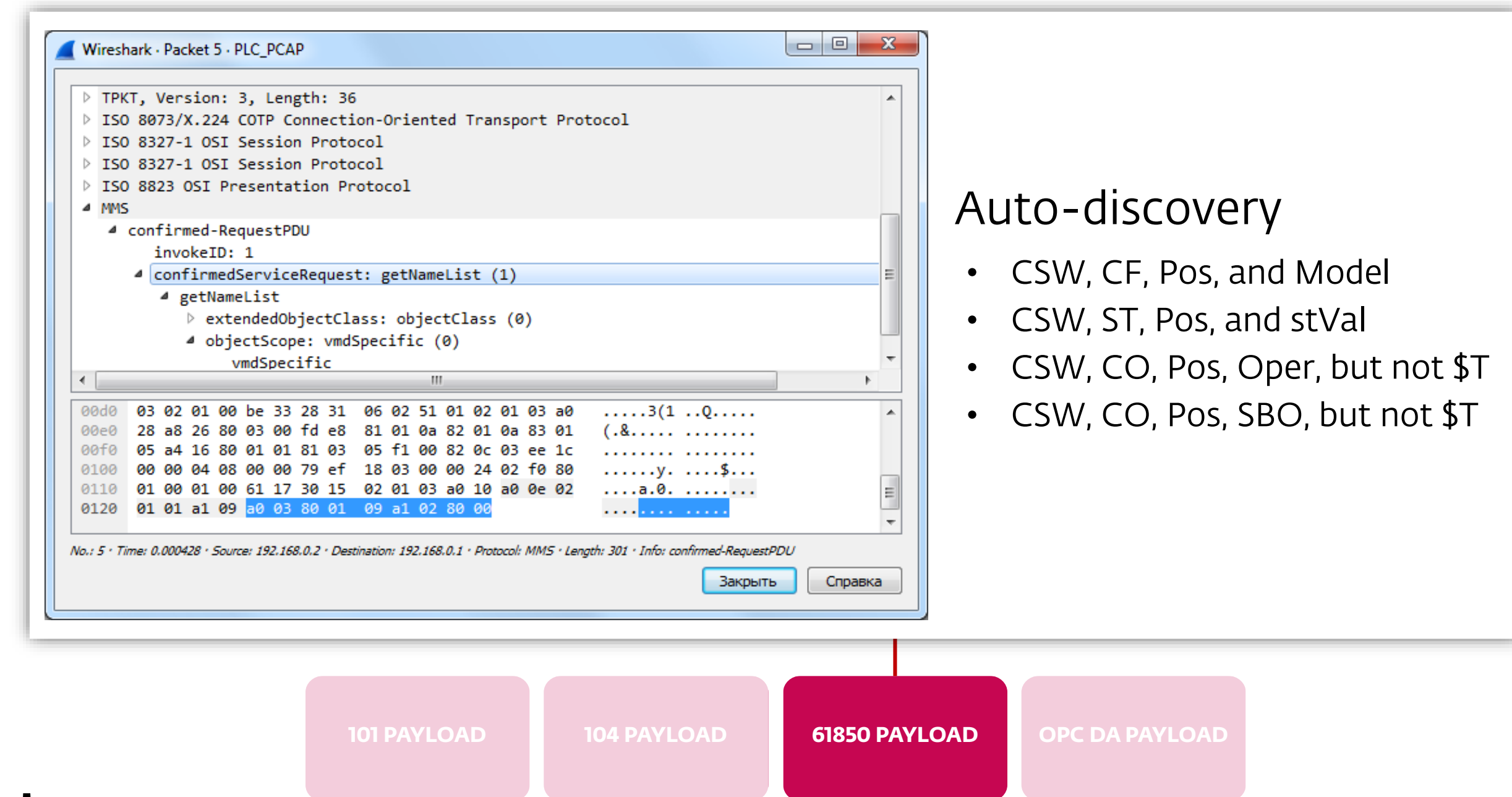

**INDUSTROYER** 

```
eax, UT 12
mo v
        word ptr [ebp+pItemValues.anonymous_0], ax
mov
        eax, 1
mo v
        word ptr [ebp+pItemValues.anonymous 0+8], ax
MOV
        eax, [ebp+pItemValues]
lea
                                  ; pItemValues
push
        eax
        eax, [ebp+OPC items]
mo v
        ecx, [eax+esi*4]
mo v
        IOPCSyncIO Write
call
        esi, edi
cmpshort loc 403539
jb
        80070057h
push
call.
        throw exception
```
- Discovers OPC servers
- COM interfaces:
	- IOPCServer
	- IOPCBrowseServerAddressSpace
	- IOPCSyncIO
- ctlSelOn (Select on command)
- ctlSelOff (Select off command)
- ctlOpenOn (Operate on command)
- ctlOperOff (Operate off command)
- \Pos and stVal (Switch position status)

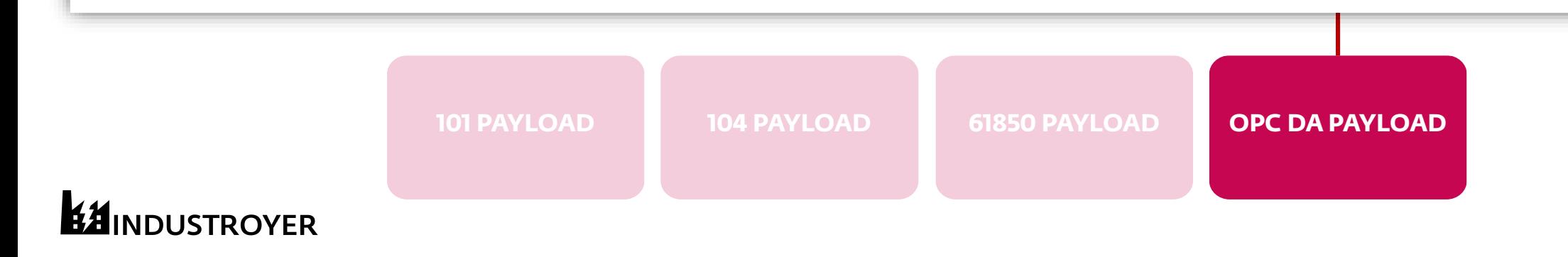

#### **Controllable double point (DPC)**

The table below defines the common data class of controllable double point.

#### Table 5.2.17.2-1 Controllable double point (DPC)

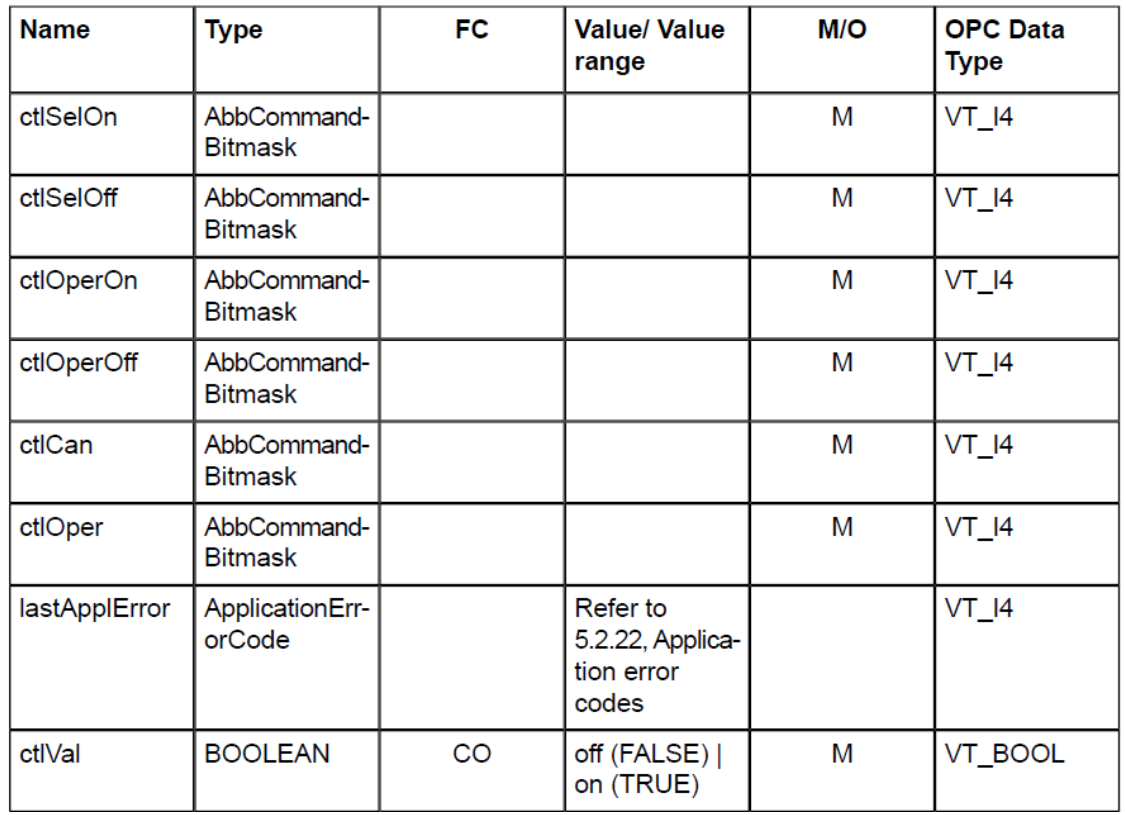

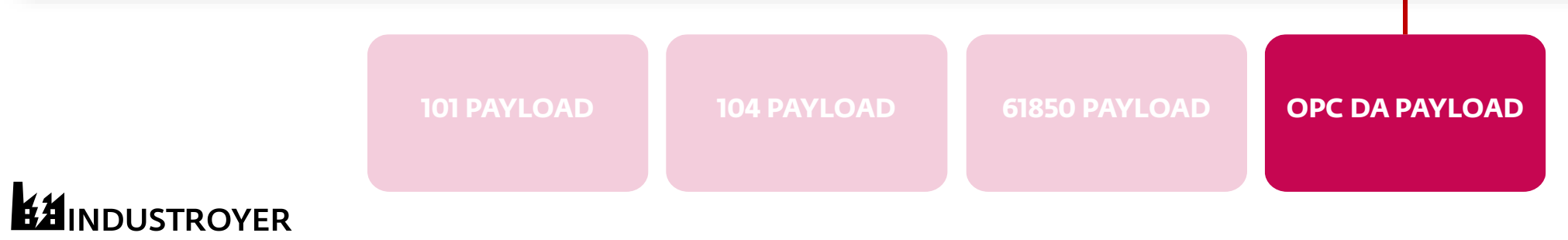

#### **AbbCommandBitmask**

The following table defines the mapping of AbbCommandBitmask. This ABB-specific control value is a bitmask value of a command to a device. This value is applicable to ABB extension control attributes.

#### Table 5.2.14-1 AbbCommandBitmask

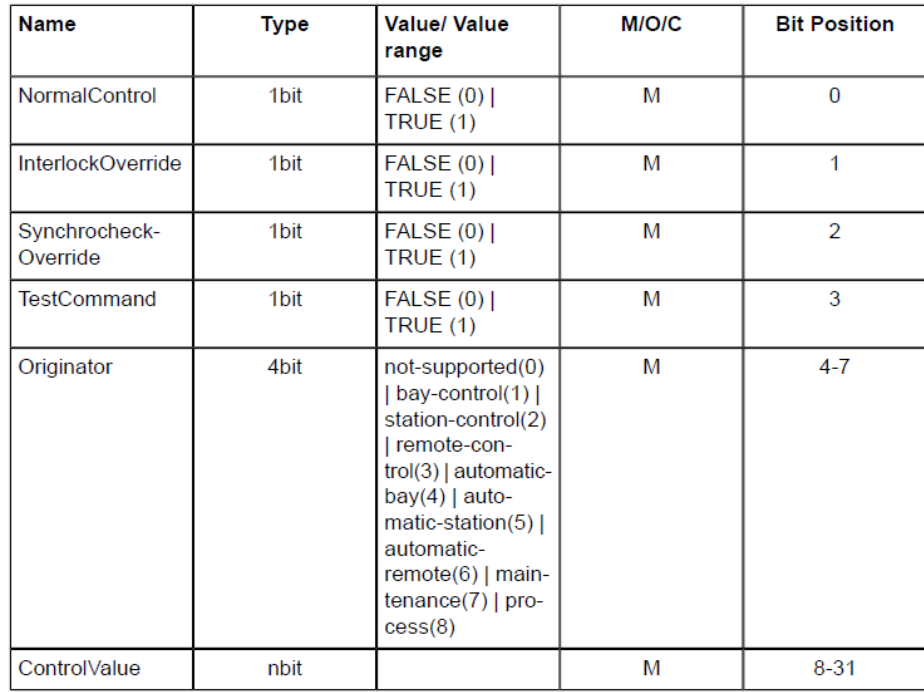

**NormalControl:** True = normal operation, false = inverse operation (for example, On  $>$  Off).

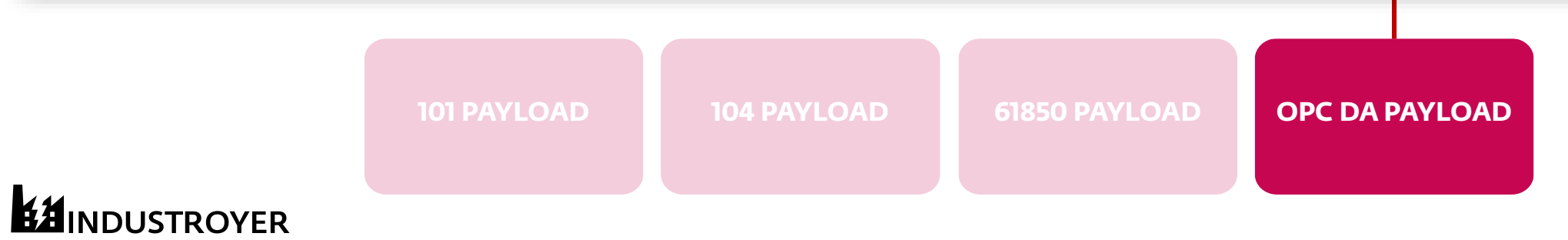

OPC Process Objects List Tool 圕

 $File$   $Edit$   $Tools$   $Help$ 

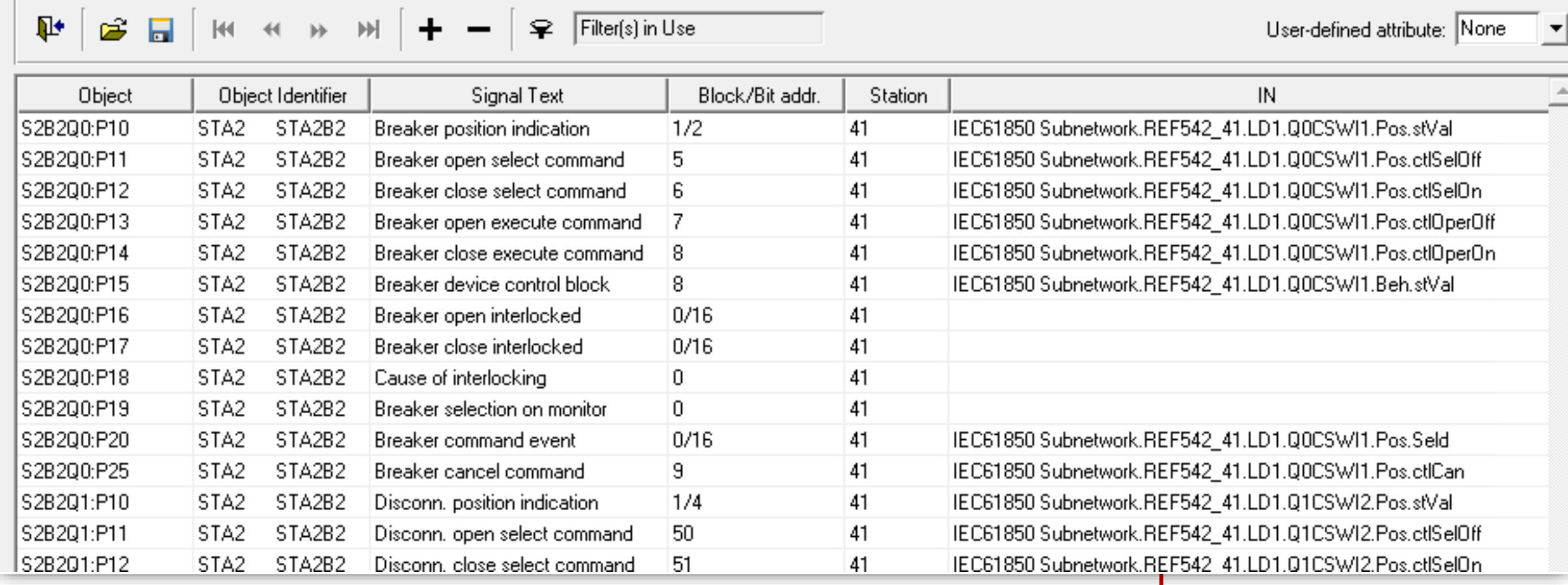

**101 PAYLOAD** 104 PAYLOAD OPC DA PAYLOAD

### **EZINDUSTROYER**

 $\mathbf{x}$ 

#### IDAPython script for OPC DA binaries  $#$

- $id = GetStructdByName('IID')$
- if id  $==$  BADADDR:
	- $id = AddStruckx(-1, 'IID', 0)$
	- $id = GetStructdbyName('IID')$

Github:<https://github.com/eset/malware-research/tree/master/industroyer>

- Identifies OPC Data Access LIBIDs, CLSIDs, IIDs in binary
- Creates OPC DA structures and enums in IDA Pro
- Can be used for general purpose reverse engineering

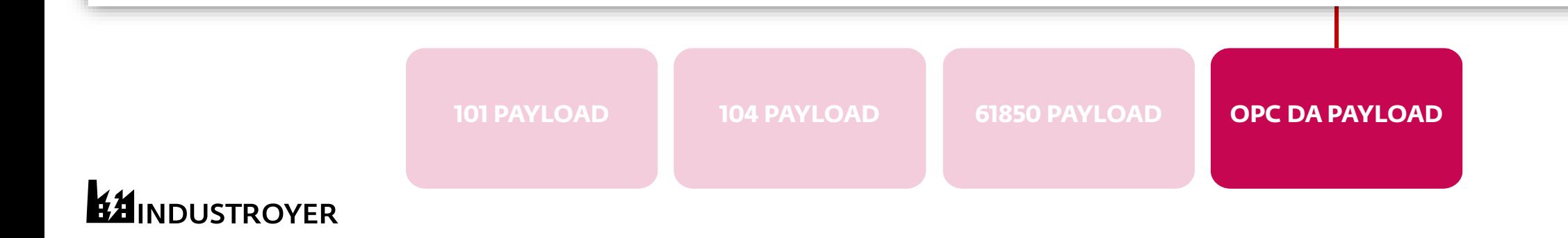

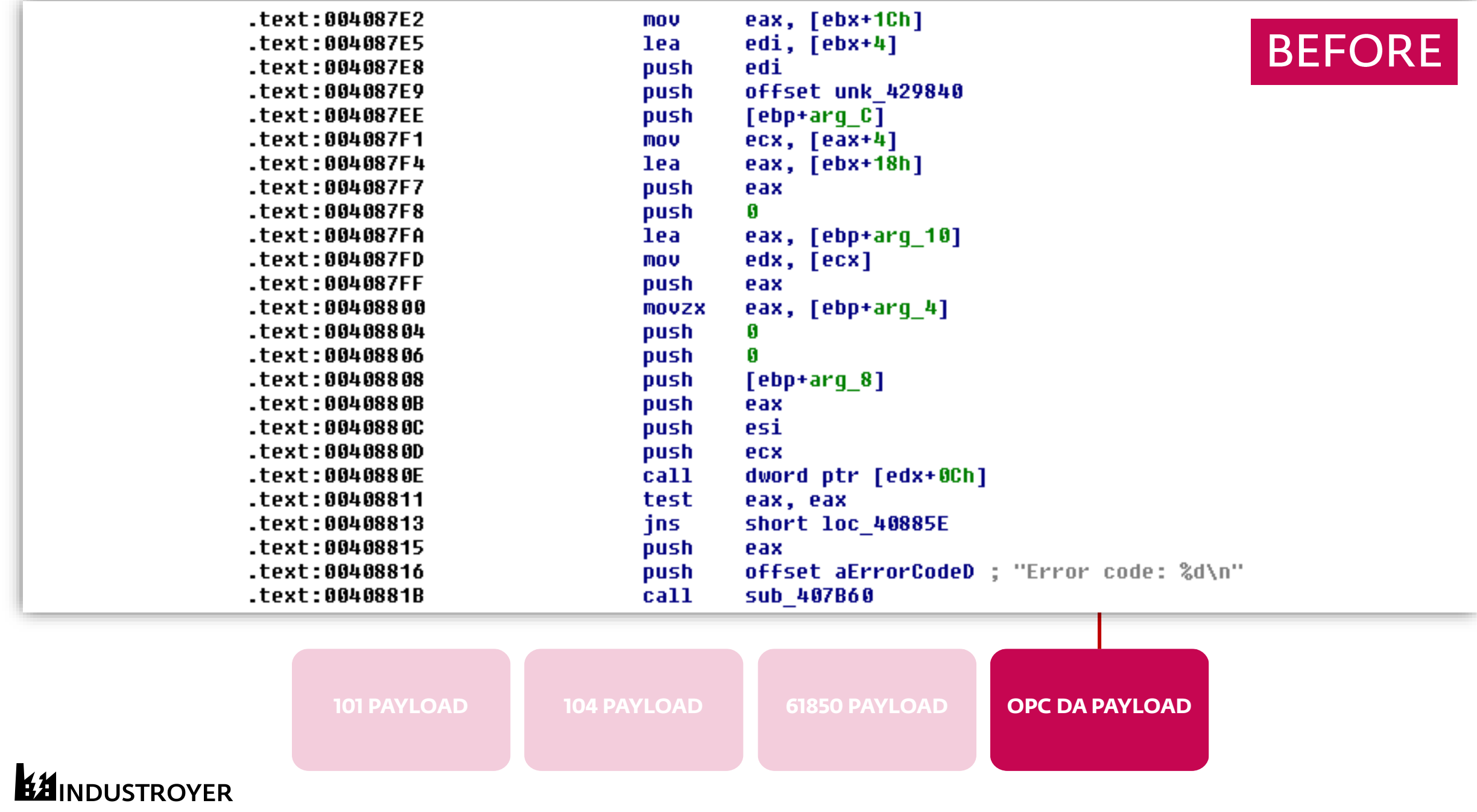

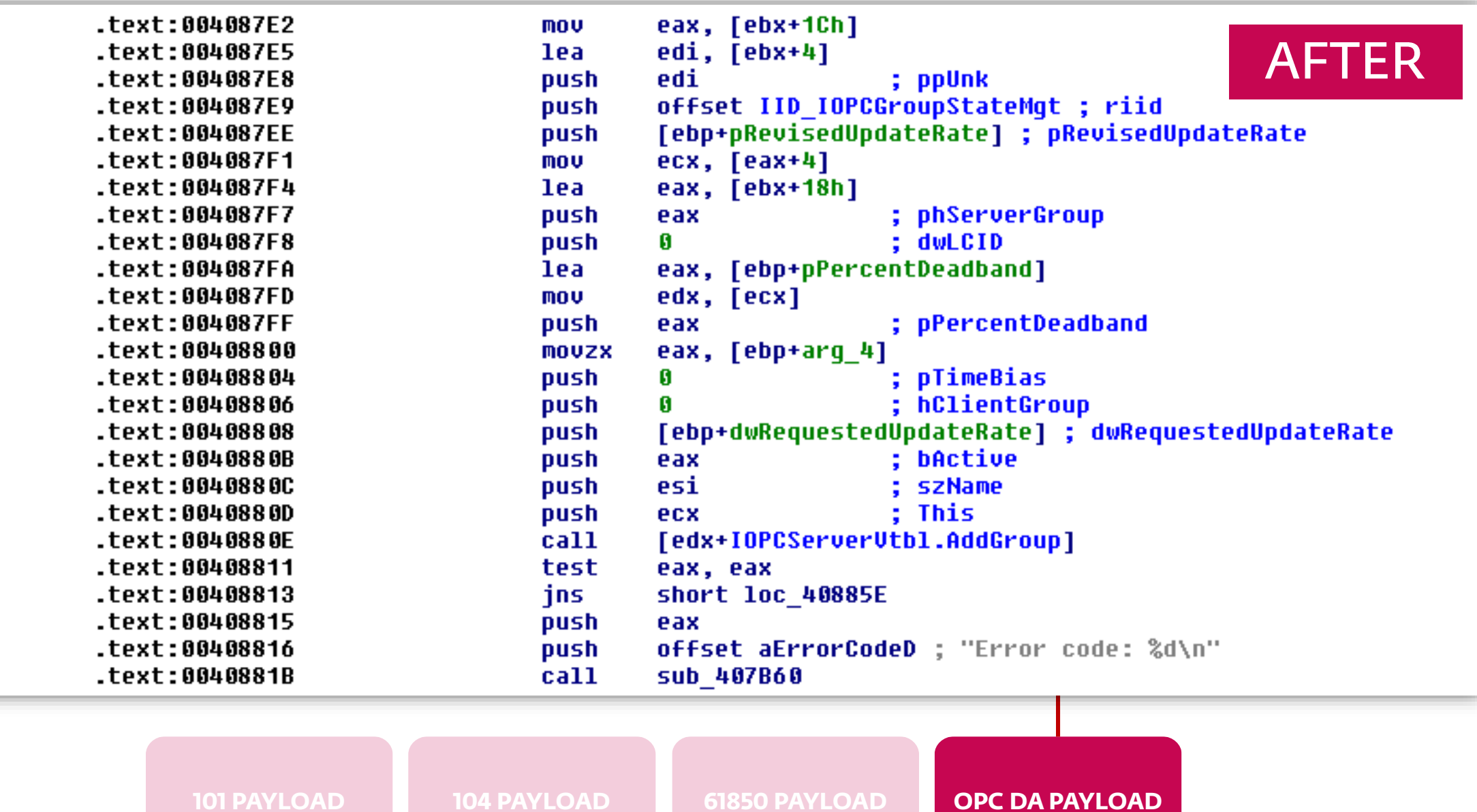

**EZINDUSTROYER** 

## Malware impact: DENIAL OF SERVICE

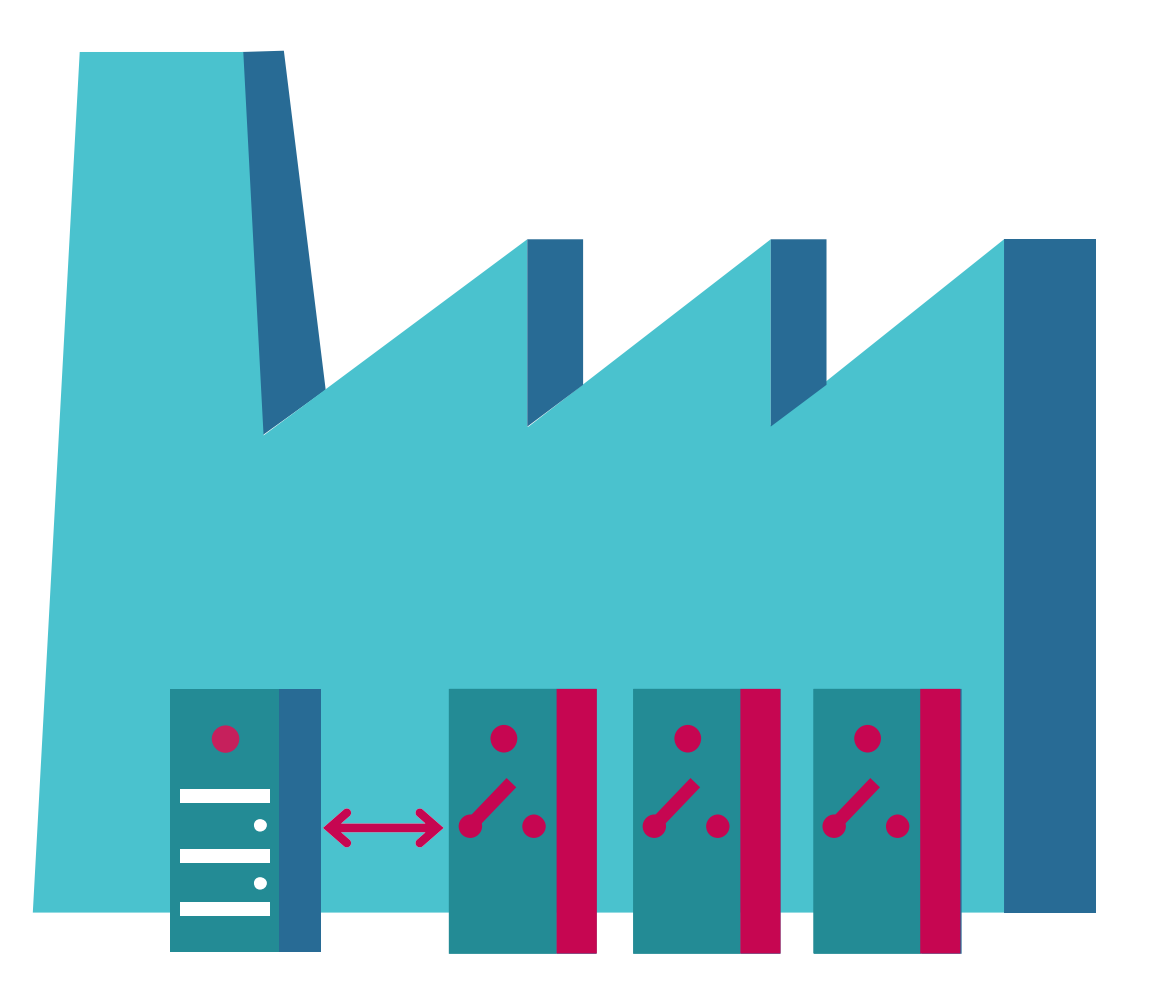

**INDUSTROYFR** 

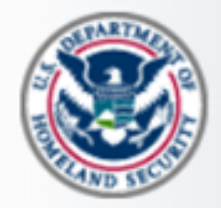

# ICS-CERT

INDUSTRIAL CONTROL SYSTEMS CYBER EMERGENCY RESPONSE TEAM

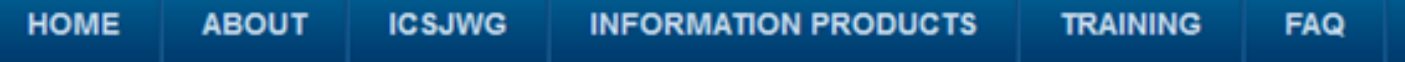

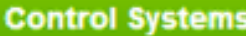

Home Calendar **ICSJWG Information Products** Training

**Recommended Practices** 

**Assessments** 

#### **Standards & References**

**Raistad Sitac** 

### **Advisory (ICSA-15-202-01)**

#### Siemens SIPROTEC Denial-of-Service Vulnerability

Original release date: July 21, 2015

**△** Print **W**-Tweet  $\blacksquare$  Send **B** Share

#### **Legal Notice**

All information products included in http://ics-cert.us-cert.gov are provided "as is" for informational purposes only. The Department of Homeland Security (DHS) does not provide any warranties of any kind regarding any information contained within. DHS does not endorse any commercial product or service, referenced in this product or otherwise. Further dissemination of this product is governed by the Traffic Light Protocol (TLP) marking in the header. For more information about TLP, see http://www.us-cert.gov/tlp/.

#### **OVERVIEW**

Siemens has identified a denial-of-service vulnerability in the SIPROTEC 4 and SIPROTEC Compact devices. This

Q

**More Advisories** 

#### 00-00 00 00-00 ØØ. **VV** ØØ WU. VV) 00-00 w ии 28 9E 00000010:

#### **DENIAL OF SERVICE<sup>a</sup>**

Specially crafted packets sent to Port 50000/UDP could cause a denial of service of the affected device. A manual reboot is required to return the device to service.

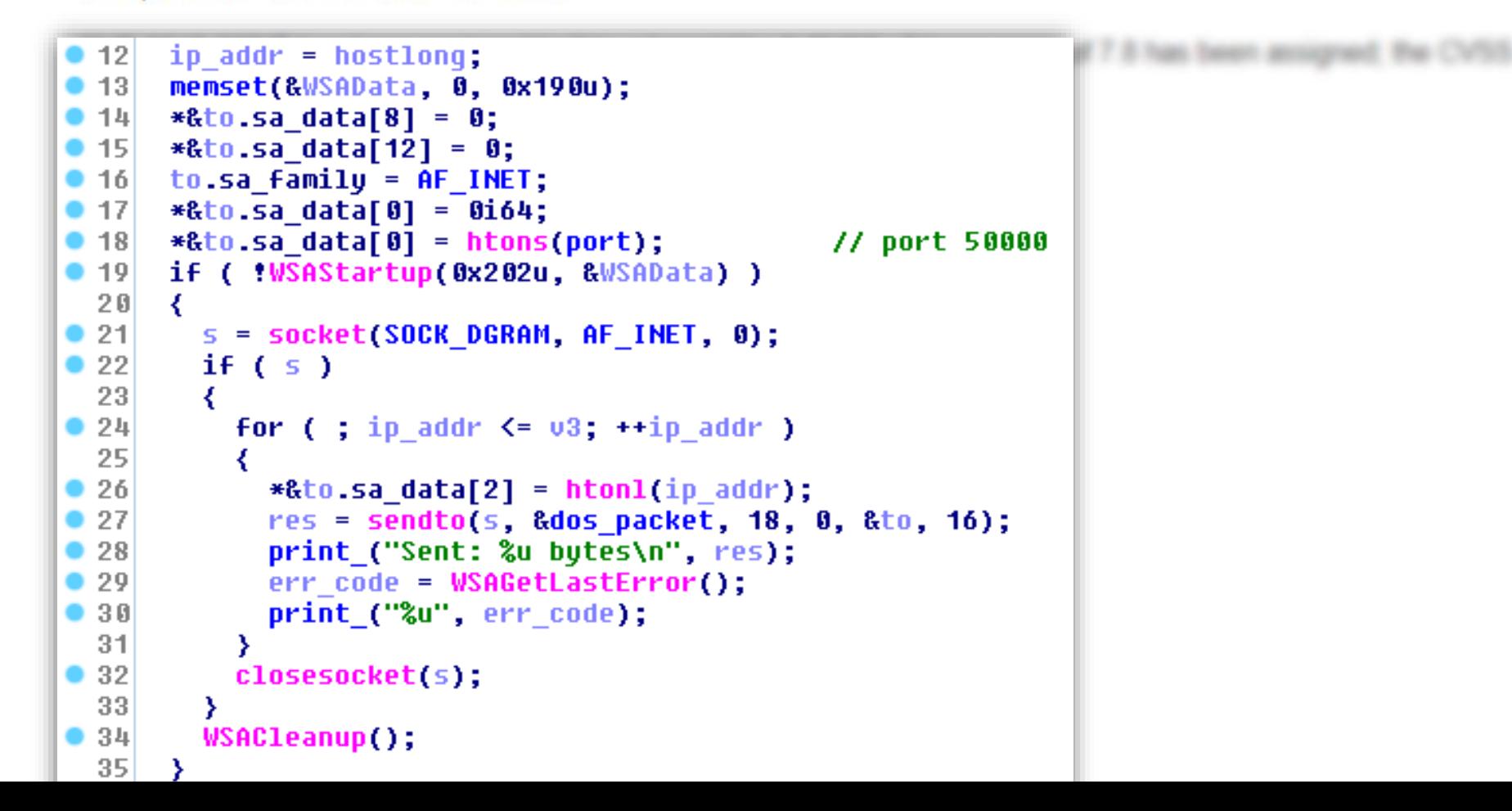

## Malware impact: DATA WIPER

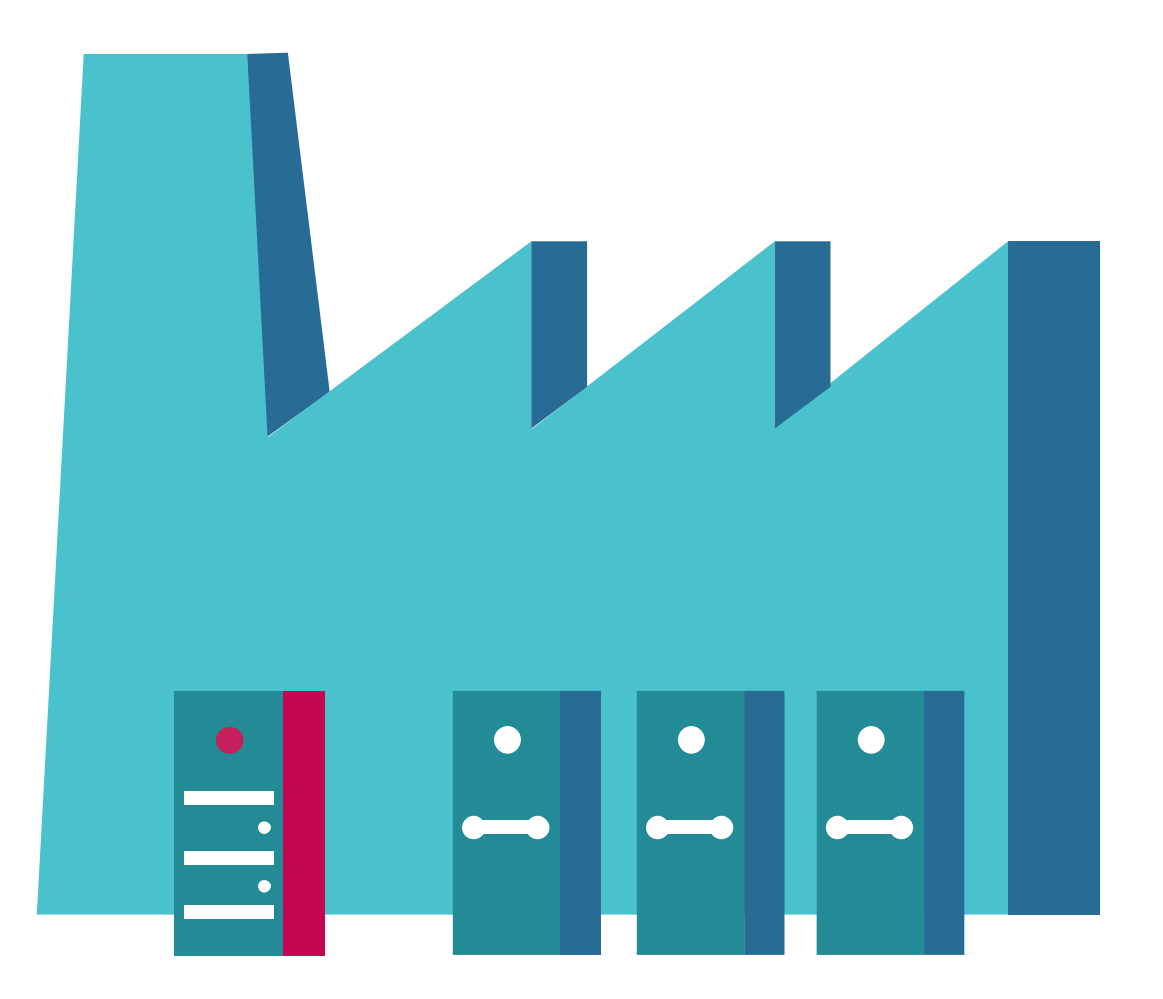

**INDUSTROYER** 

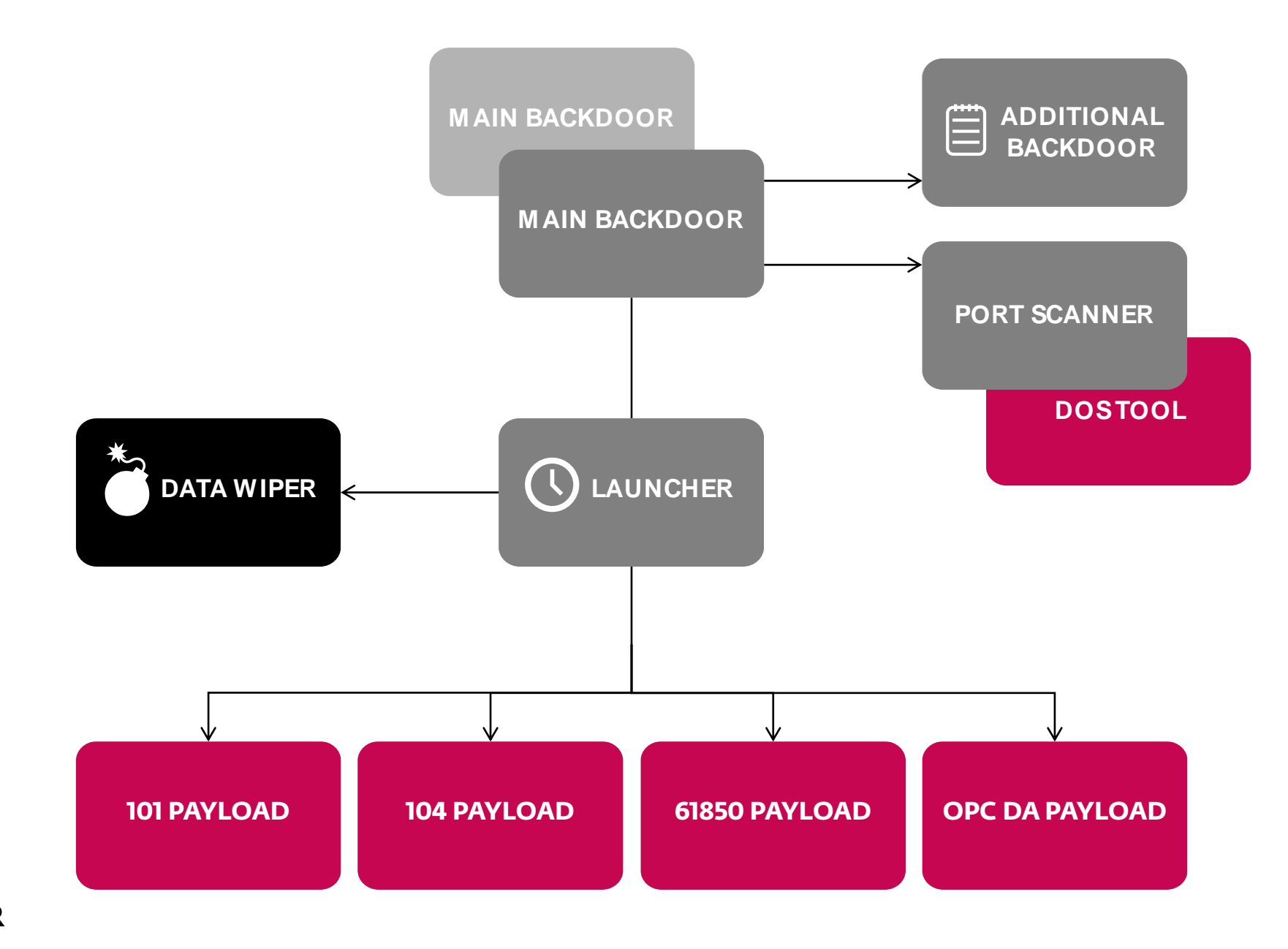

**EZINDUSTROYER** 

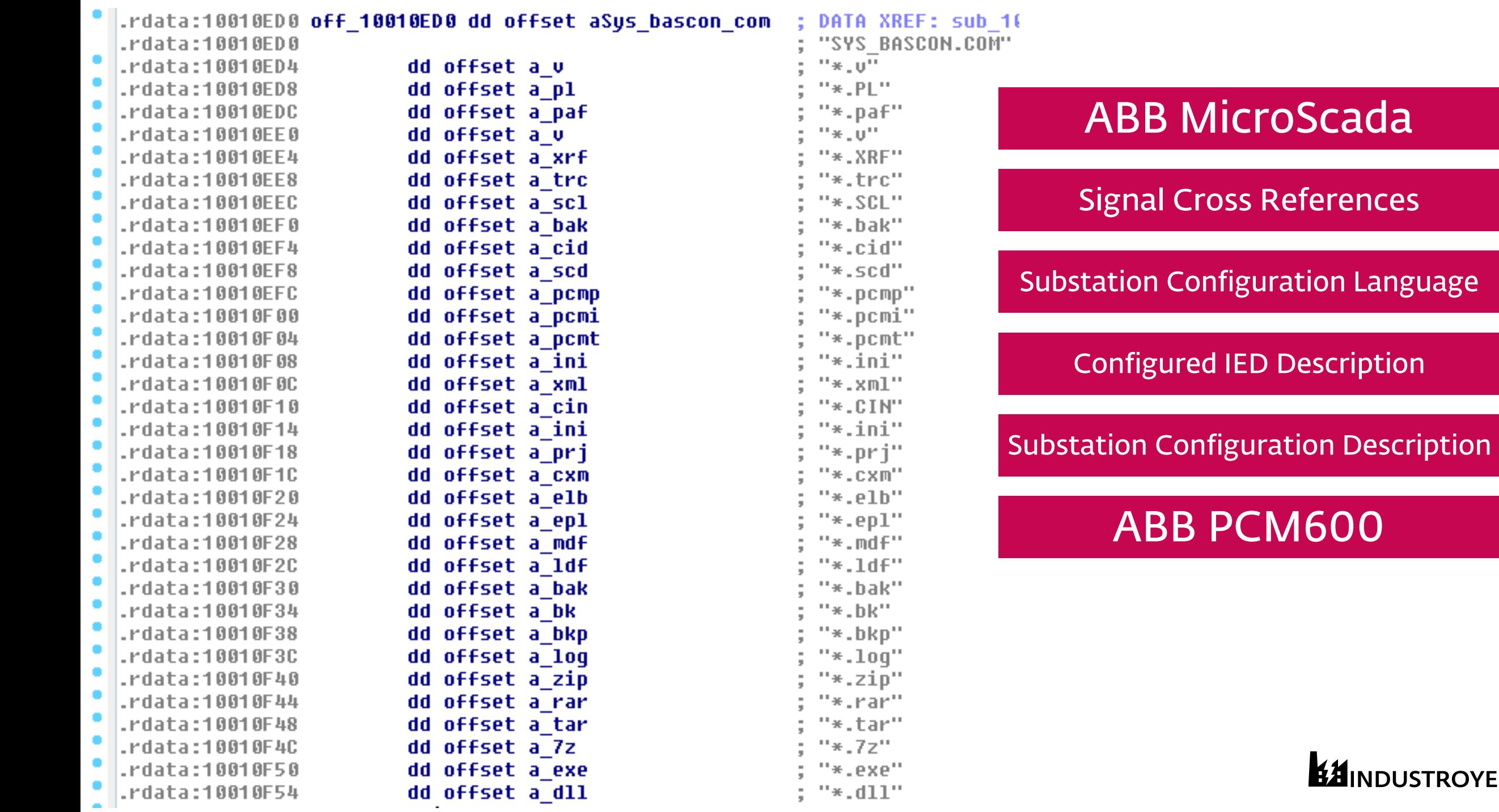

References

**EZINDUSTROYER** 

### Potential Impact Scenarios of CRASHOVERRIDE and Moving Forward

# Dragos Timeline

12 June

- 08 June • Dragos learns of malware • Samples located, analysis starts
- 09 June • Early Warning sent to Dragos Customers
	- Preliminary analysis concludes; CRASHOVERRIDE name used
- 10 June • Confidential notification to customers and stakeholders begins
	- Multiple CERTs and other organizations notified
- 11 June • Initial TLP:AMBER report released
	- Public whitepaper published and ICS-CERT Advisory

## "But Ukraine is on the Other Side of the Internet"

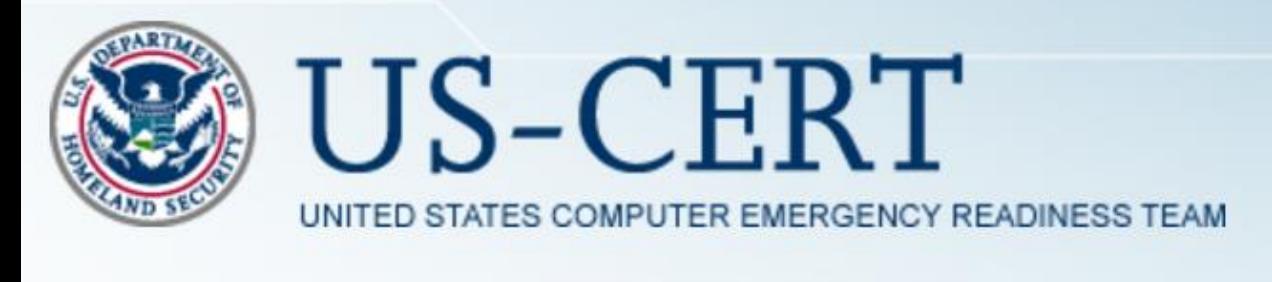

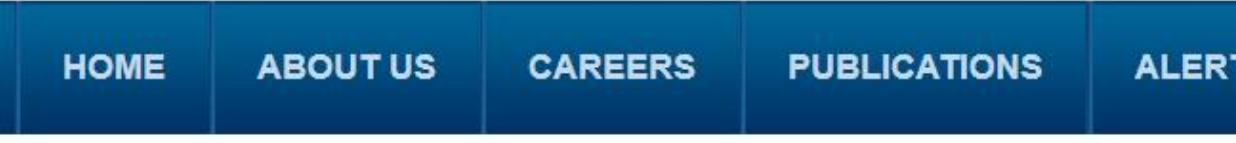

### **Alert (TA17-163A)**

CrashOverride Malware

Original release date: June 12, 2017 | Last revised: July 21, 2017

**B** Send Print Tweet **B** Share

#### **Systems Affected**

**Industrial Control Systems** 

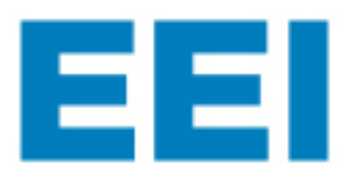

**Program Areas & Departments** 

#### **Edison Electric INSTITUTE**

Each ISO/RTO acknowledges the risk of a cyber-attack as one of the top corporate risks, and collectively, the ISO/RTO Council (IRC) supports the resiliency efforts of each of its members and the advancement of the cybersecurity posture of the power grid, the IRC said in a statement provided to TransmissionHub on June 15, in light of the CRASHOVERRIDE malware framework that was disclosed in a recent report by the cybersecurity company, Dragos Inc.

NORTH AMERICAN ELECTRIC RELIABILITY CORPORATION

**Initiatives** 

**Statement on Ukraine Malware Discovery** 

**Filings & Orders** 

**Newsroom** 

NERC

**Newsroom > Statement on Ukraine Malware Discovery** 

According to that report - which Dragos released on June 12, and can be found on the company's website - Dragos was notified by the Slovak anti-virus firm ESET of an industrial control system (ICS) tailored malware on June 8.

# Dragos Investigation

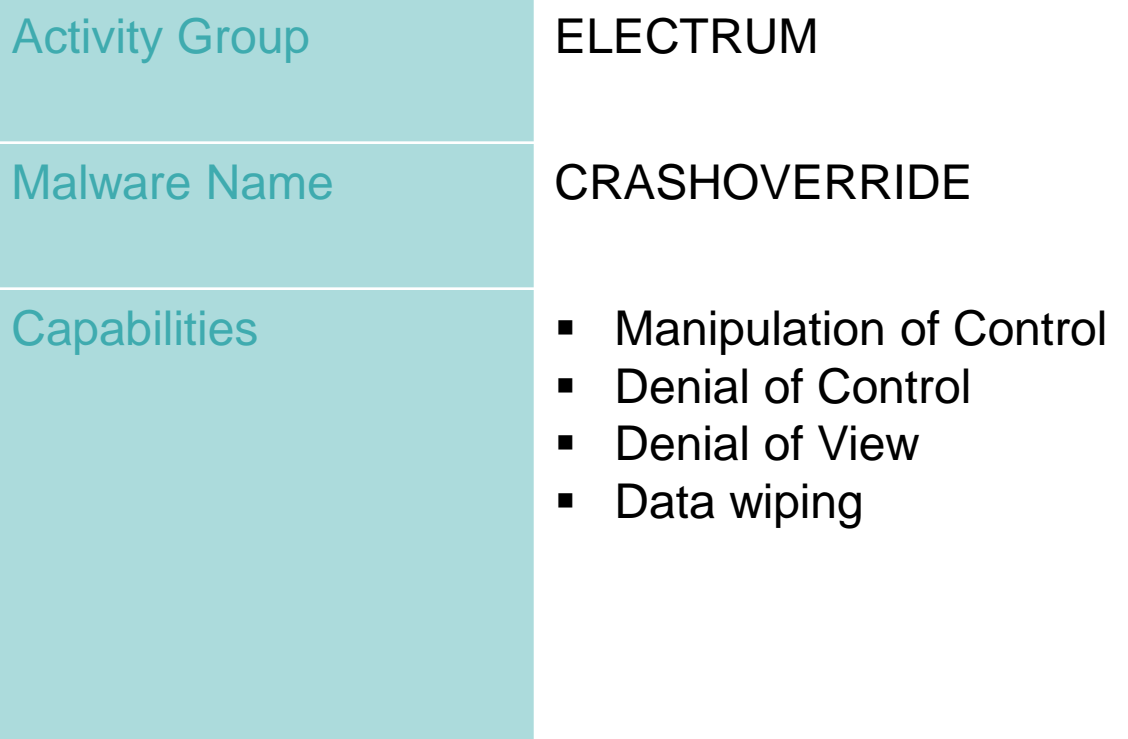

#### Stage 1 - Intrusion

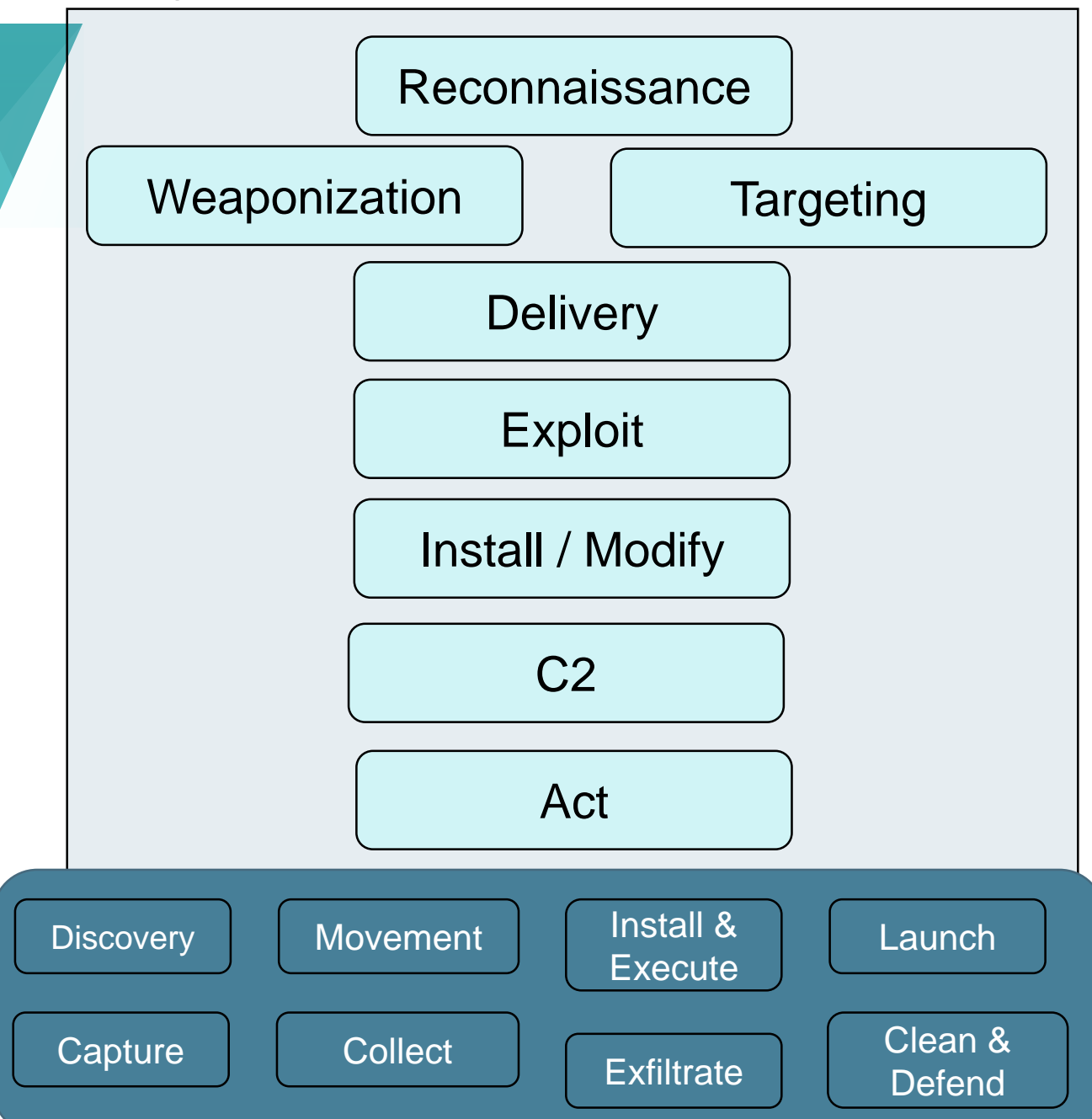

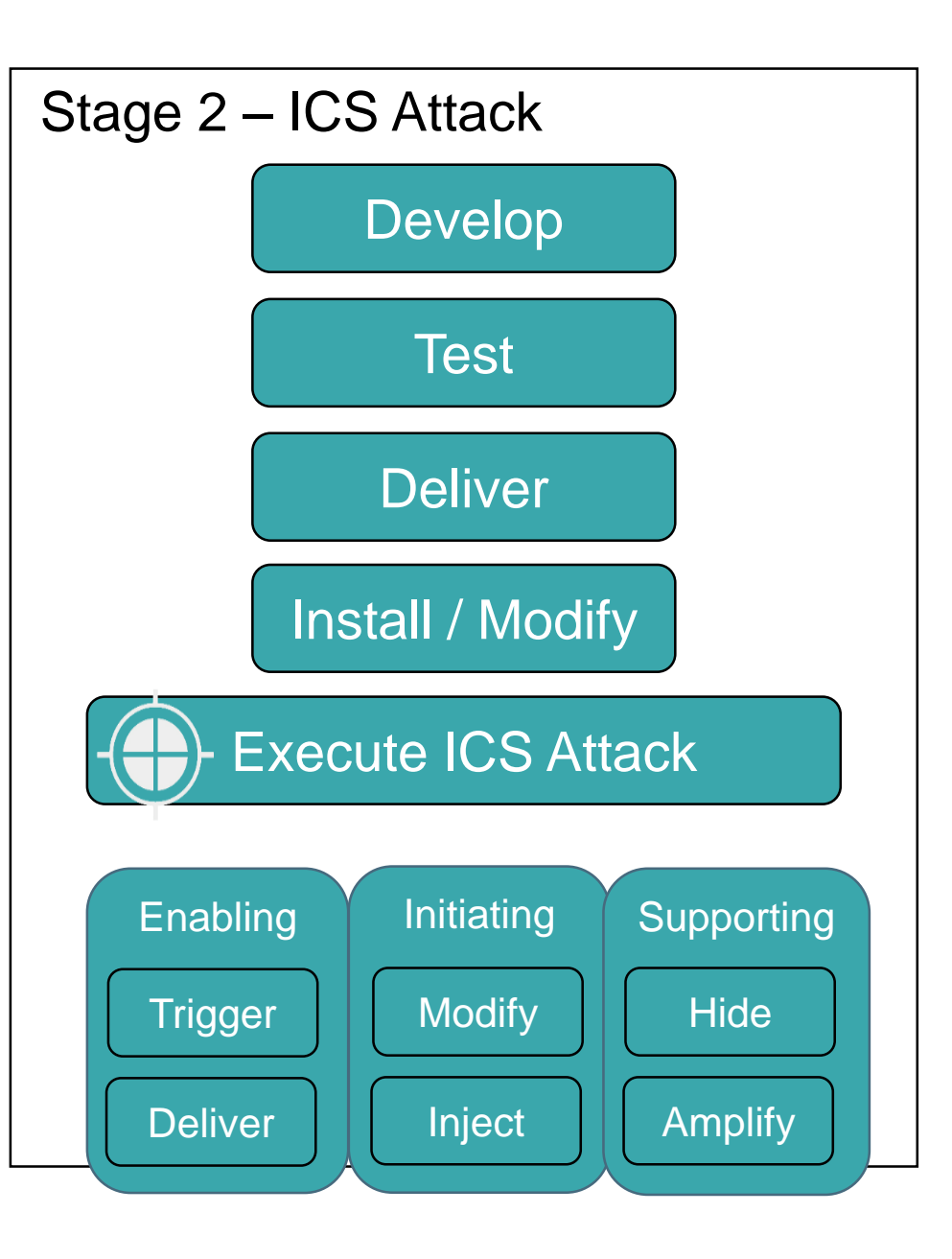

#### Stage 1 - Intrusion

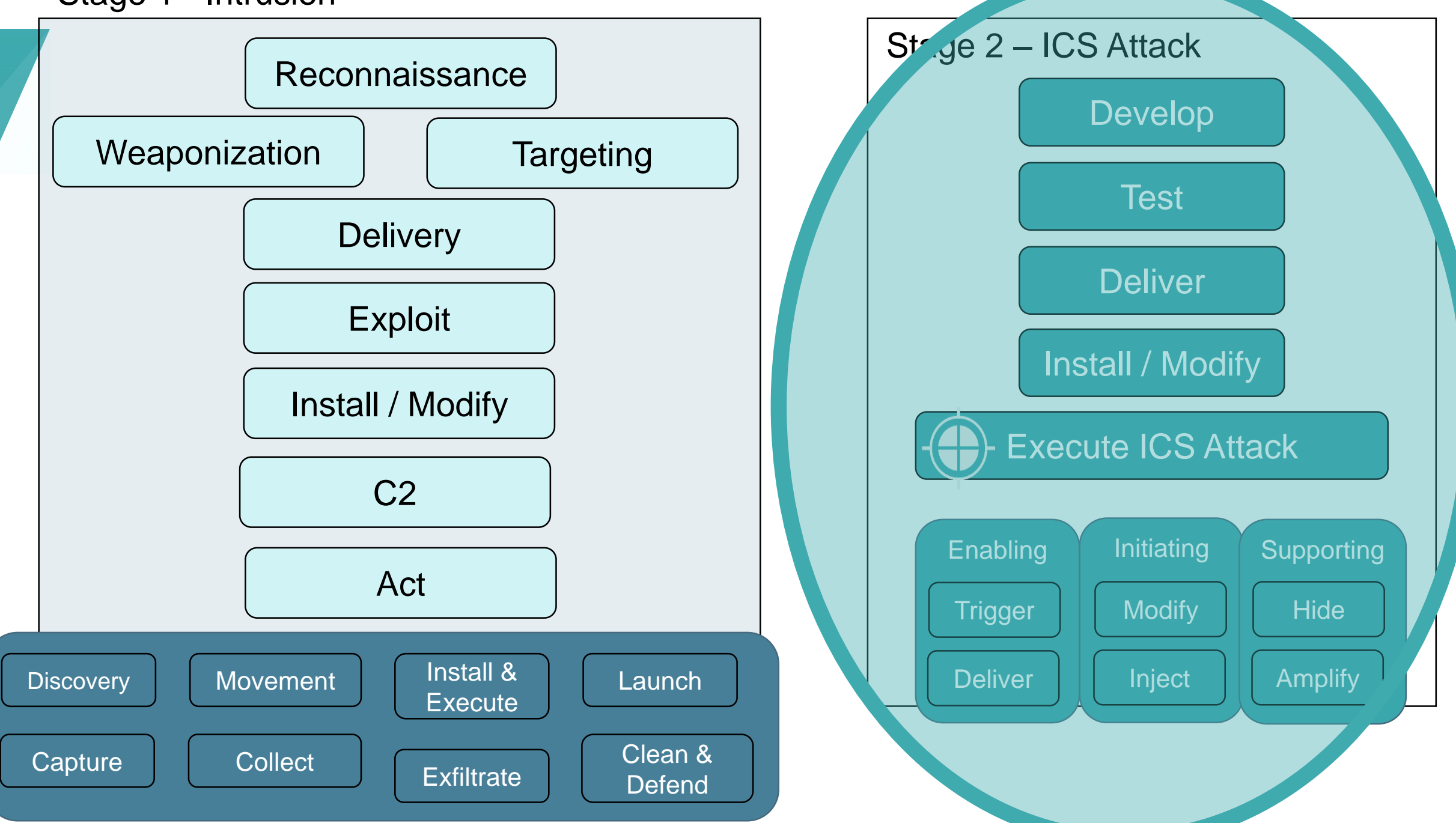

# Payload Modules

### **CRASHOVERRIDE** MODULES and IMPACT

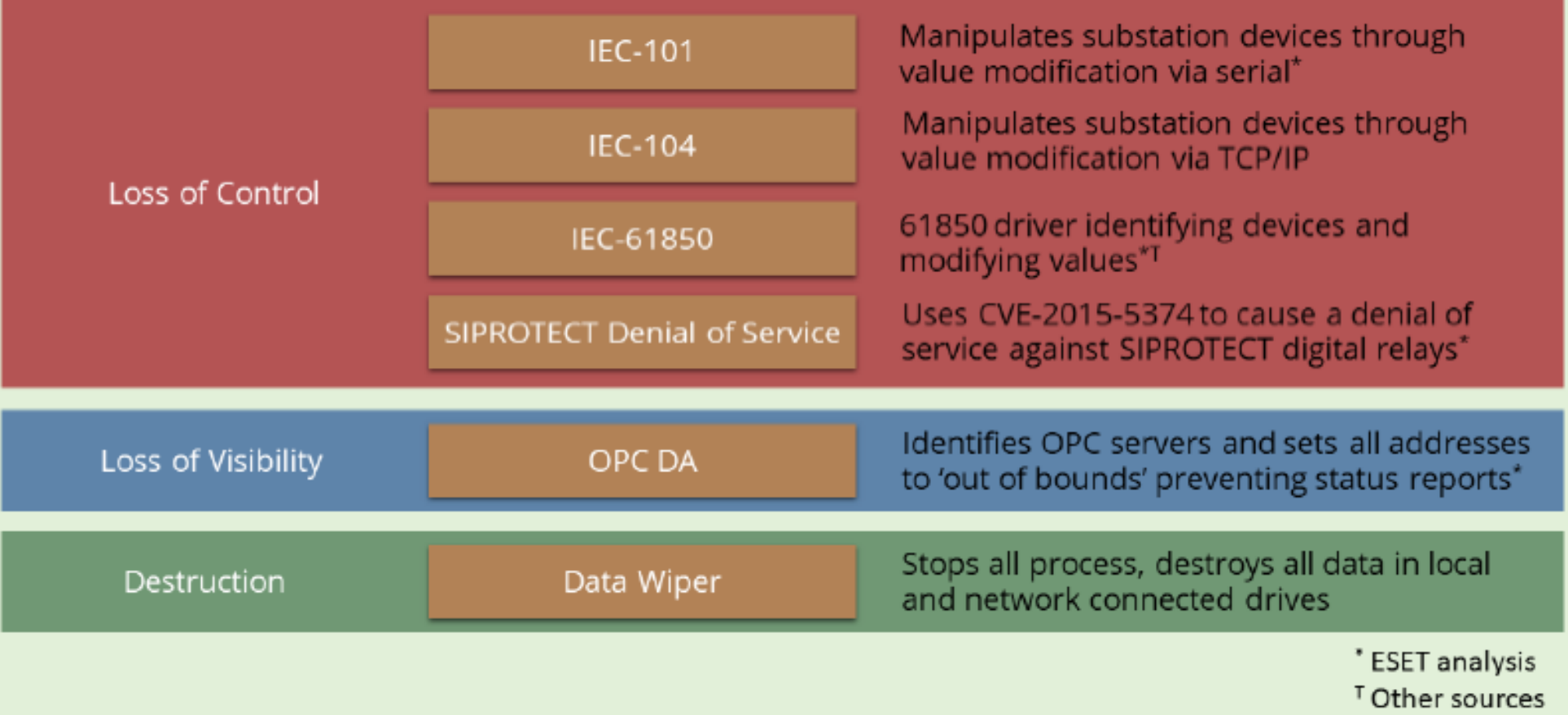

# Payloads in Context

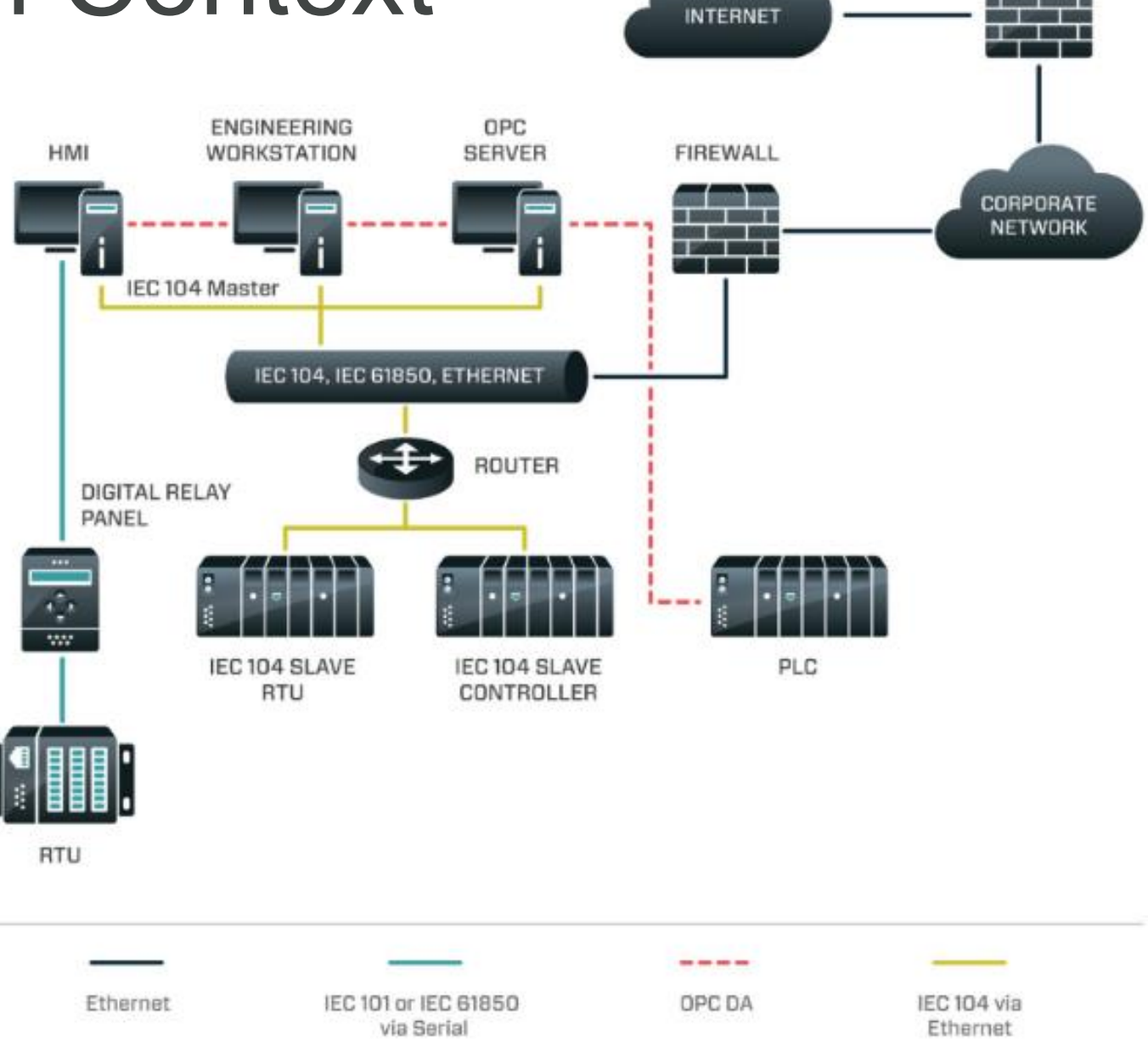

**FIREWALL** 

# IEC 104 Module

- Usage:
	- Communication between control station and substation
	- TCP/IP implementation of IEC 101 with subset of commands
	- Features:
		- Master slave architecture
		- On-demand or spontaneous transmission
		- Remote command functionality
		- File Transfer

# IEC 104 Module Execution Flow

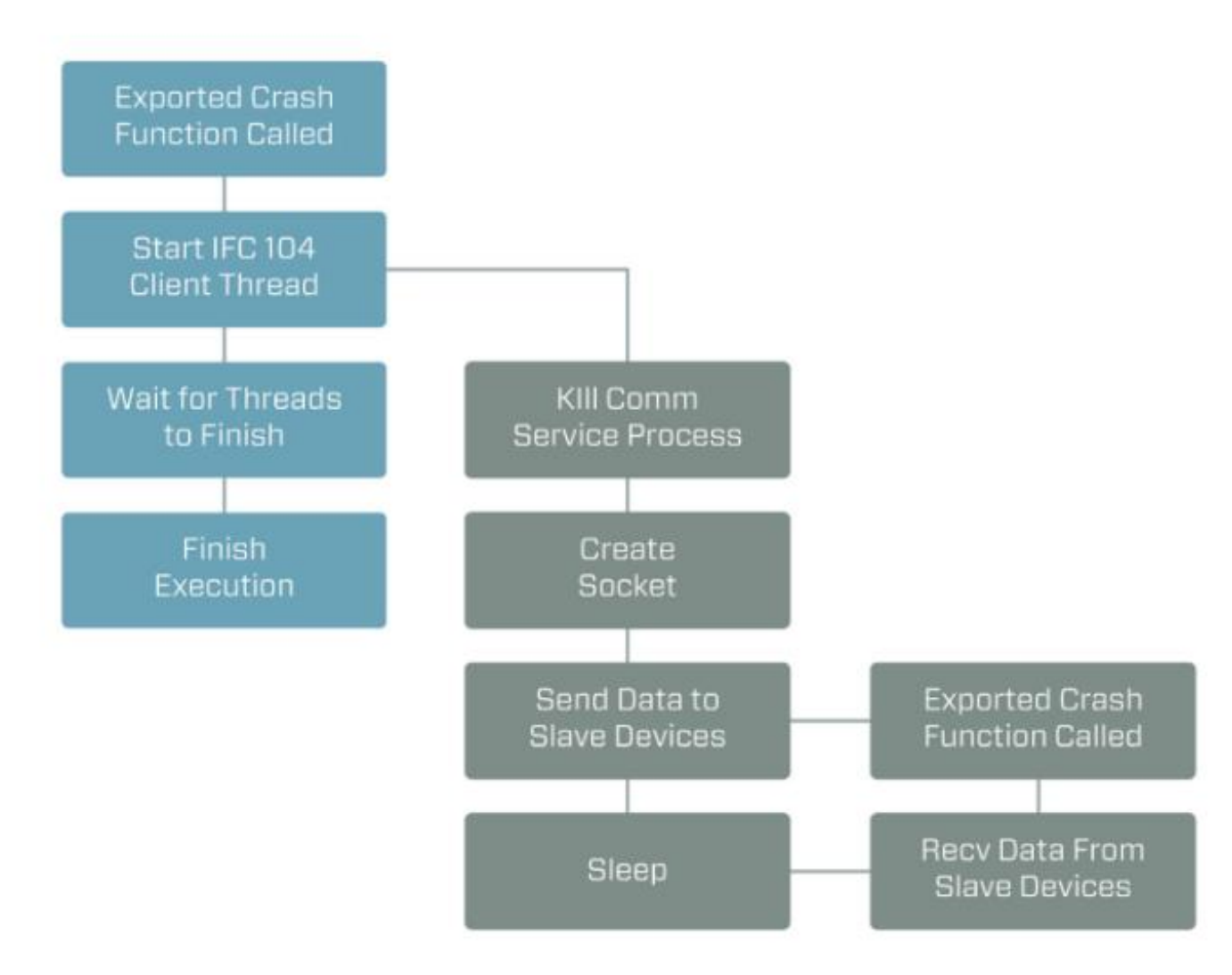

# IEC 104 Module Configuration File

```
byte ptr [ebx+1], 0
emp
        loc 1000362F
inz
        eax, ds:duord 1001EA9C
NOV
        edx, offset aon 0 ; "ON\n\n"
nov
        bute ptr [ebx+32h], 0
cmp
        xnm0, ds:xnmword 1001EA8C
novups
        [esp+138h+var_F8], eax
ROU
        ax, ds:word 1001EAA0
nov
        [esp+138h+var F4], ax
NOV
        al, ds:bute 1001EAA2
MOV
        [esp+138h+var F2], al
nov
        eax, offset aOff ; "OFF\n\n"
NOV
        edx, eax
CHOUZ
        [esp+138h+var 108], xnm0
NOVUDS
        esi, edx
mo v
```
a process consideration of

- Configuration file required
	- Needs a target IP, other value
	- Can contain multiple targets
- Requires *manual staging*
- Manipulates target by changing state to ON or OFF

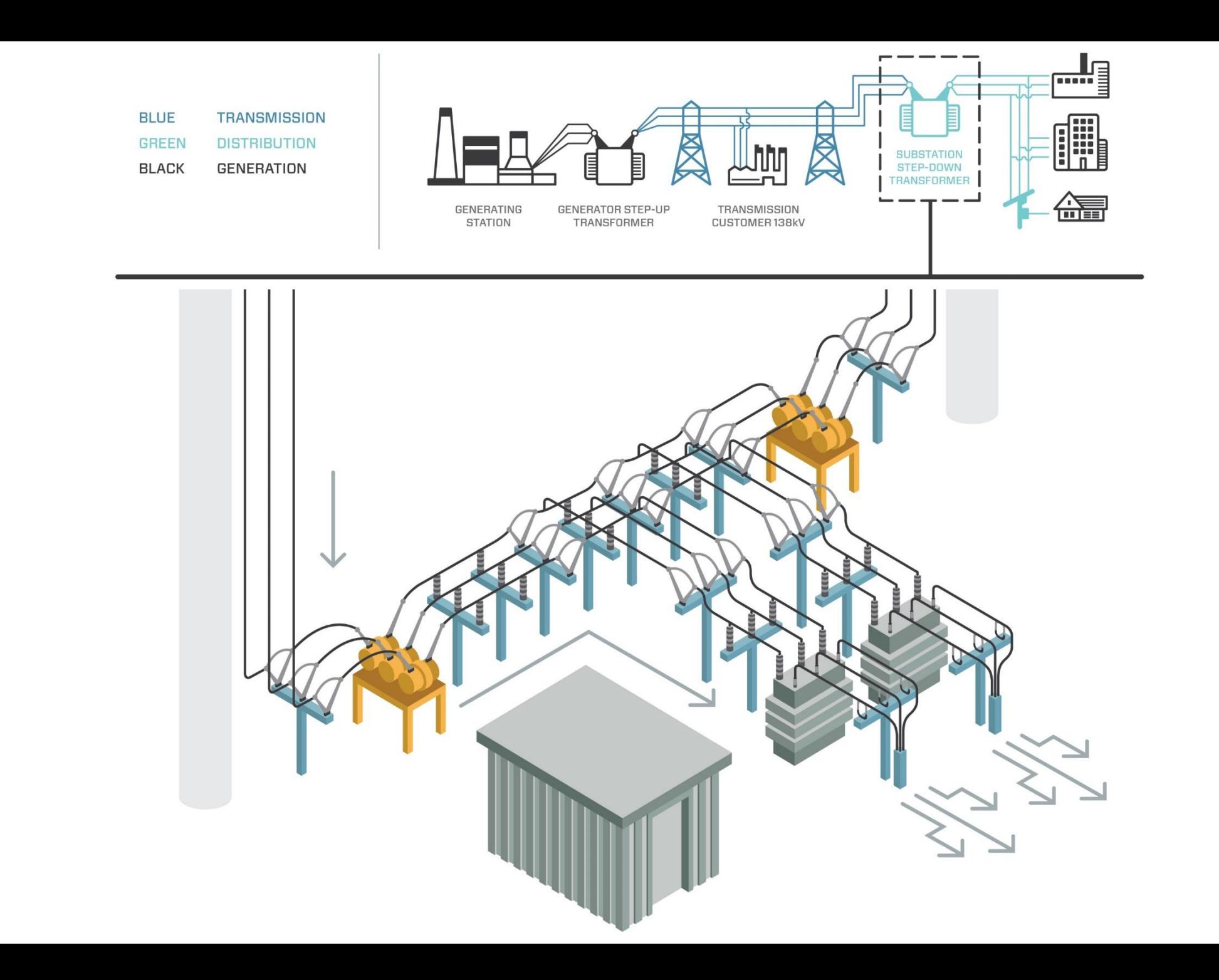

## Grid Scenarios

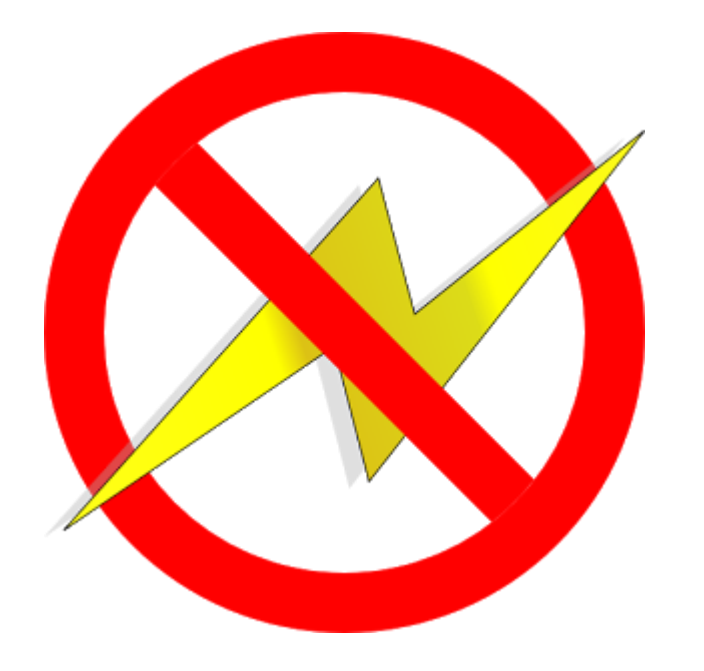

- De-energize Substation
	- Loss of Control (ICS modules)
	- Loss of View
	- Restoration Capability Degraded (Wiper)
- Scalable but Human Operations
	- Does not rely on vulnerabilities
	- Codified grid operations
	- Limitation in human run ops

## Grid Scenarios: Impact of **CRASHOVERRIDE**

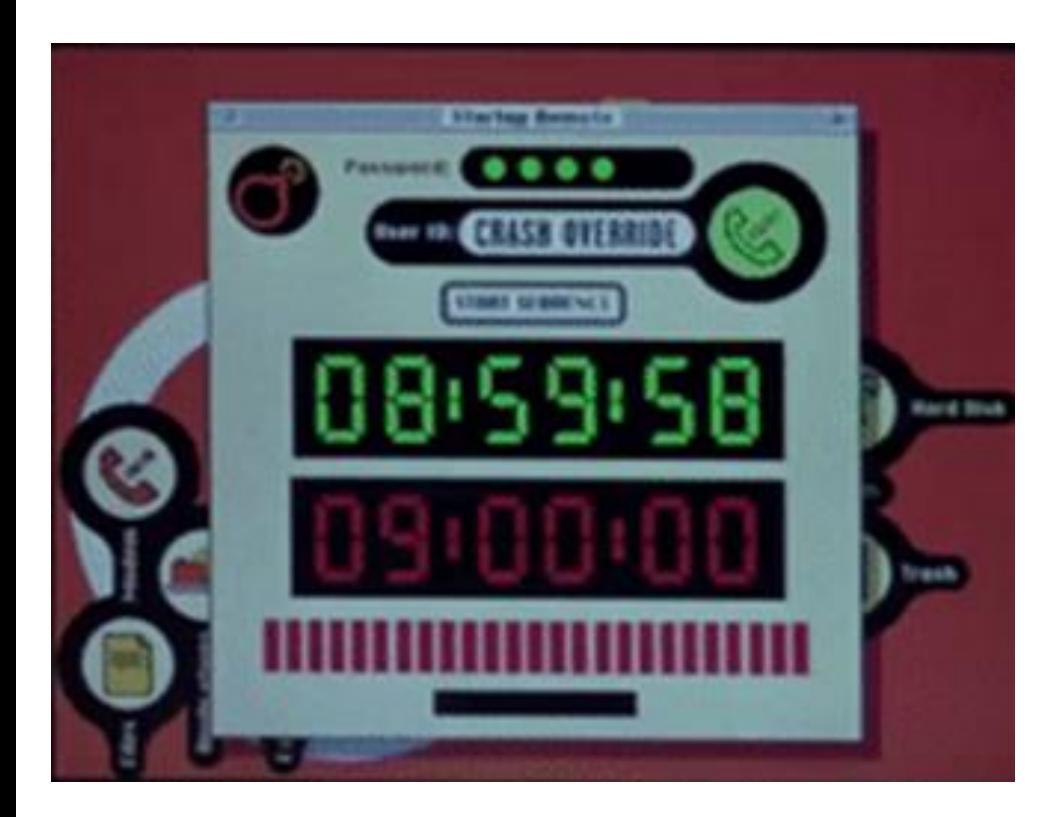

- Cascading power failures?
	- **NO**, but can affect multiple stations
- Can it affect the Europe, Asia, and most of the Middle East?
	- **YES**, immediately
- Can it affect the US?
	- **YES**, with slight modification

## What Comes Next?

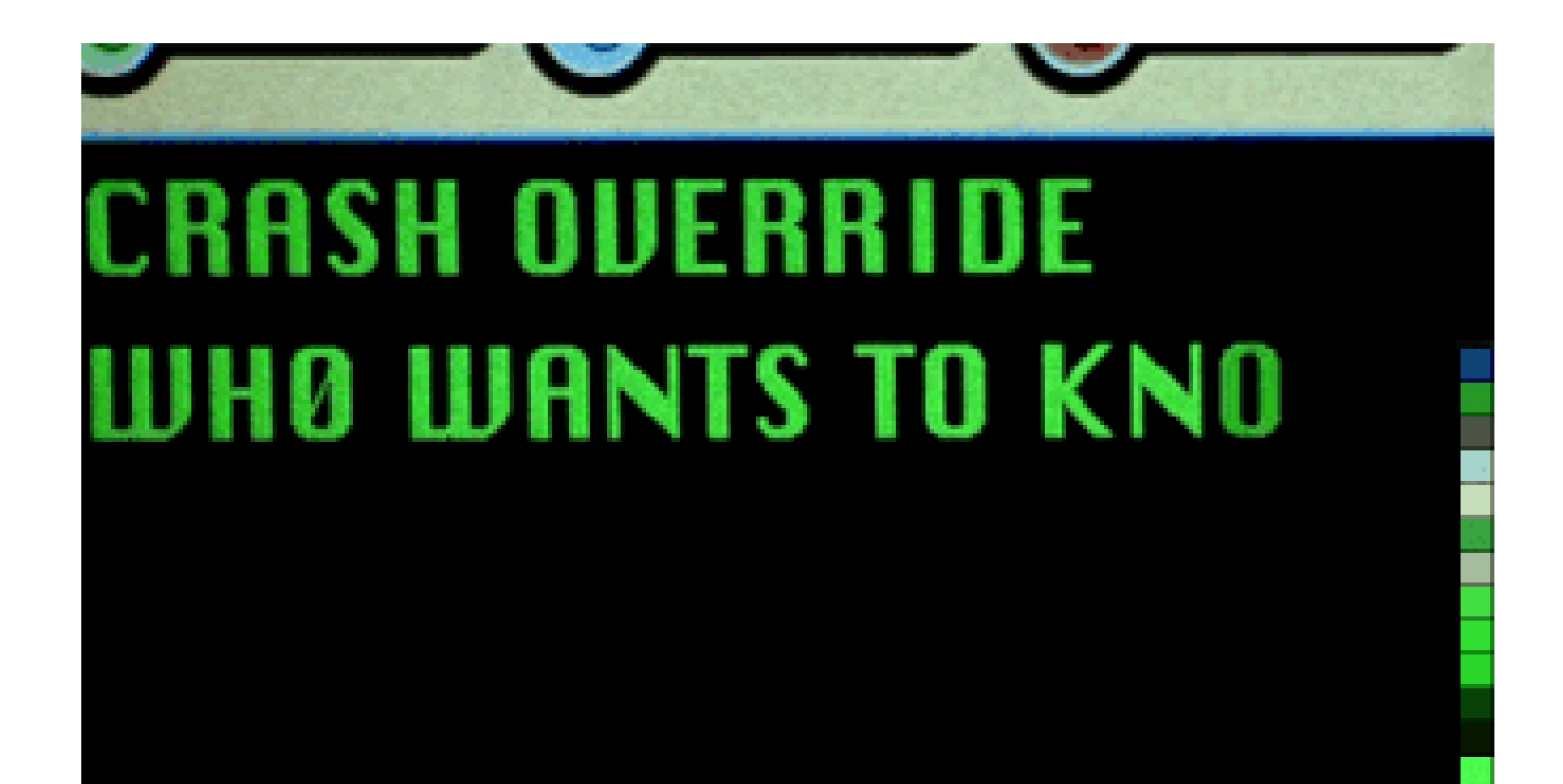

# Learning from CRASHOVERRIDE

rule dragos crashoverride moduleStrings {

```
meta:
```

```
description = "IEC-104 Interaction Module Program Strings"
author = "Dragos Inc"
```

```
strings:
```

```
$s1 = "IEC-104 client: ip=%s; port=%s; ASDU=%u" nocase wide ascii
$s2 = " MSTR -> SLV" nocase wide ascii
$s3 = " MSTR <<- SLV" nocase wide ascii
$s4 = "Unknown APDU format !!!" nocase wide ascii,
$s5 = "iec104.log" nocase wide ascii
```
condition:

any of  $($s*)$ 

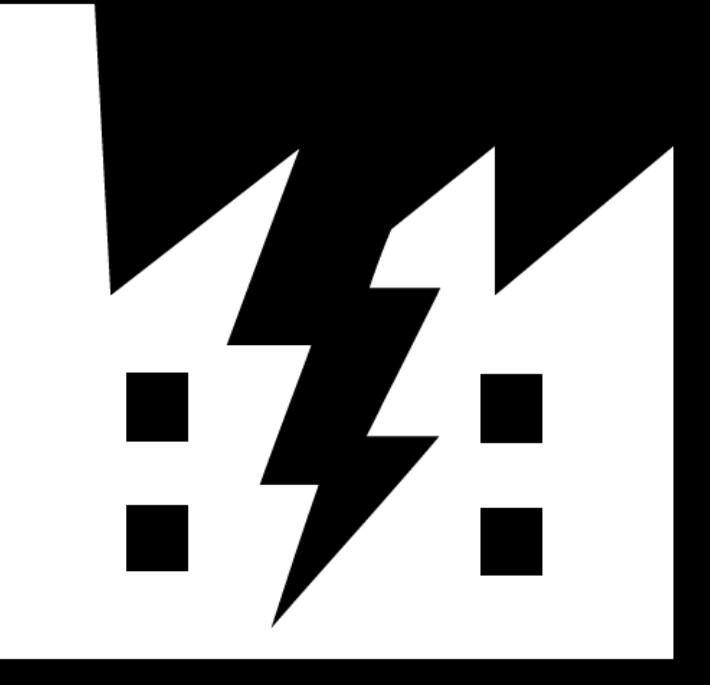

## **INDUSTROYER CRASHOVERRIDE**

Questions?

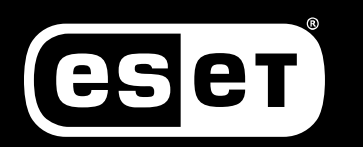

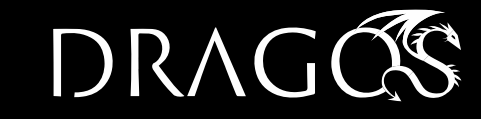